## **МИНИСТЕРСТВО СЕЛЬСКОГО ХОЗЯЙСТВА РОССИЙСКОЙ ФЕДЕРАЦИИ**

Федеральное государственное бюджетное образовательное учреждение высшего образования **«КУБАНСКИЙ ГОСУДАРСТВЕННЫЙ АГРАРНЫЙ УНИВЕРСИТЕТ ИМЕНИ И. Т. ТРУБИЛИНА»**

## ФАКУЛЬТЕТ ПРИКЛАДНОЙ ИНФОРМАТИКИ

**УТВЕРЖДАЮ** Декан факультета прикладной информатики, профессор С. А. Курносов «24» апреля 2023

## **Рабочая программа дисциплины**

## **Базы данных**

## **Направление подготовки 09.03.02 Информационные системы и технологии**

**Направленность Создание, модификация и сопровождение информационных систем, администрирование баз данных**

> **Уровень высшего образования бакалавриат**

> > **Форма обучения очная**

> > > **Краснодар 2023**

Рабочая программа дисциплины «Базы данных» разработана на основе ФГОС ВО 09.03.02 Информационные системы и технологии, утвержденного приказом Министерства образования и науки РФ 19 сентября 2017 г. № 926.

Автор: Автор:<br>
канд. пед. наук, доцент  $M$ елия Е.В. Фешина

Рабочая программа обсуждена и рекомендована к утверждению решением кафедры компьютерных технологий и систем от 03.04.2023 г., протокол №9.

Заведующий кафедрой канд. техн. наук., доц.  $T$  .  $T$  . T.B. Лукьяненко

Рабочая программа одобрена на заседании методической комиссии факультета прикладной информатики, протокол №8 от 24.04.2023 г.

Председатель методической комиссии канд. пед. наук, доцент

Т.А. Крамаренко

Руководитель основной профессиональной образовательной программы канд. физ.-мат. наук, доцент С.В. Лаптев

## 1 Цель и задачи освоения дисциплины

Целью освоения дисциплины «Базы данных» является изучение теоретических основ проектирования баз данных, приобретение умений разработки приложений для управления и администрирования баз данных.

## Задачи дисциплины:

- дисциплины и наработка практических навыков по проектированию баз данных различного типа:

- анализ возможностей по управлению вычислительными ресурсами, взаимодействующими с БД;

- управление вычислительными ресурсами, взаимодействующими с БД.

# 2 Перечень планируемых результатов обучения по дисциплине, соотнесенных с планируемыми результатами освоения ОПОП ВО

В результате освоения дисциплины формируются следующие компетенции:

ПК-1 - Способность выполнять интеграцию программных модулей и компонент.

ПК-3 – Способность выполнять работы по обеспечению функционирования баз данных и обеспечению их информационной безопасности.

В результате изучения дисциплины «Базы данных» обучающийся готовится к освоению трудовых функций и выполнению трудовых действий:

Профессиональный стандарт: 06.015 Специалист по информационным системам.

Профессиональный стандарт: 06.011 Администратор баз данных.

Трудовые функции:

- ТФ 3.2.19 Интеграция ИС с существующими ИС заказчика;

– ТФ 3.2.2 Оптимизация распределения вычислительных ресурсов, взаимодействующих с БД;

- ТФ 3.2.5 Оптимизация выполнения запросов к БД.

Трудовые действия:

- Разработки технологий обмена данными между ИС и существующими системами в соответствии с трудовым заданием;

- Анализ возможностей по управлению вычислительными ресурсами, взаимодействующими с БД;

- Управление вычислительными ресурсами, взаимодействующими с БД;

- Статистического анализа запросов к БД, их классификации по различным признакам:

- Выбора критериев оптимизации выполнения запросов к БД;

– Оптимизации выполнения статистически значимых запросов к БД.

# 3 Место дисциплины в структуре ОПОП ВО

«Управление данными» является дисциплиной части, формируемой участниками образовательных отношений ОПОП ВО подготовки обучающихся 09.03.02 «Информационные системы и технологии», направленность «Создание, модификация и сопровождение информационных систем, администрирование баз данных».

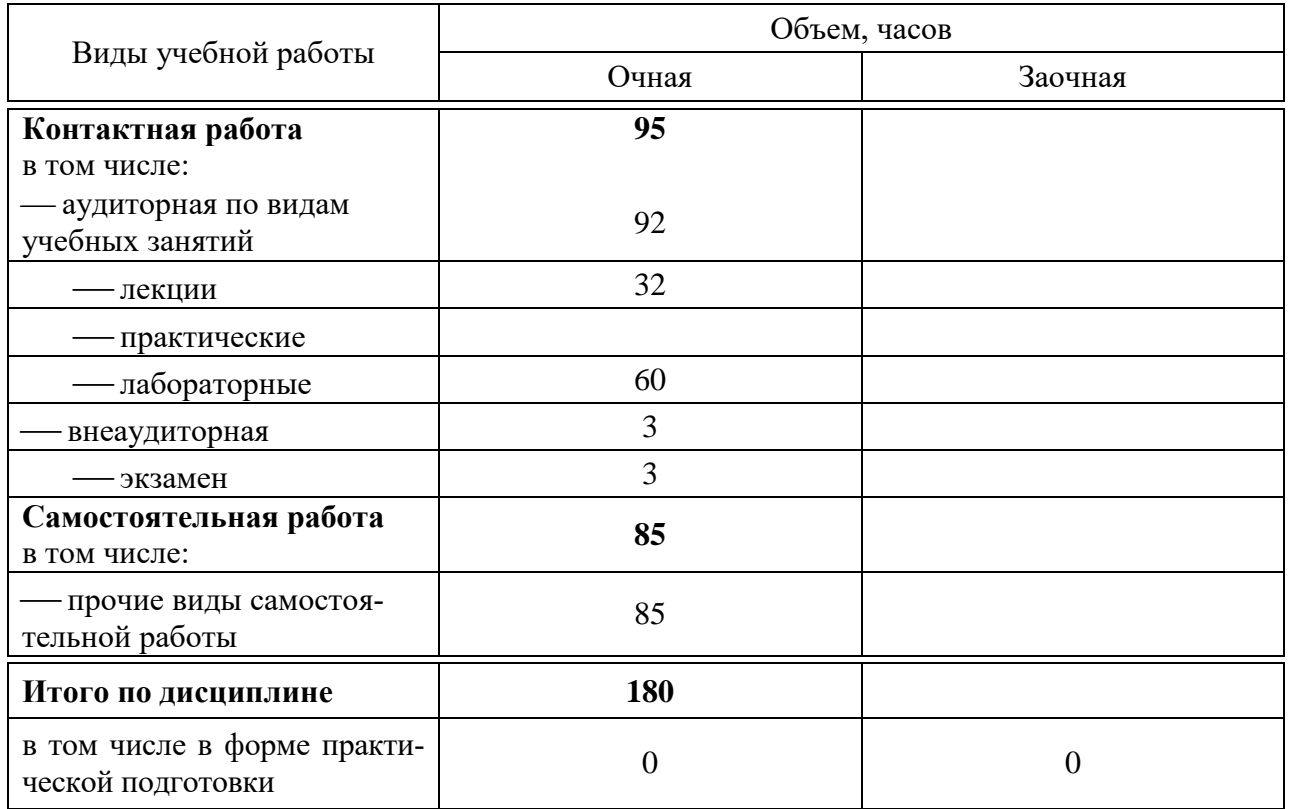

# 4 Объем дисциплины (180 часов, 5 зачетных единиц)

# 5 Содержание дисциплины

По итогам изучаемой дисциплины студенты (обучающиеся) сдают экзамен.

Дисциплина изучается на 2 курсе, в 3 семестре по учебному плану очной формы обучения.

## Содержание и структура дисциплины по очной форме обучения

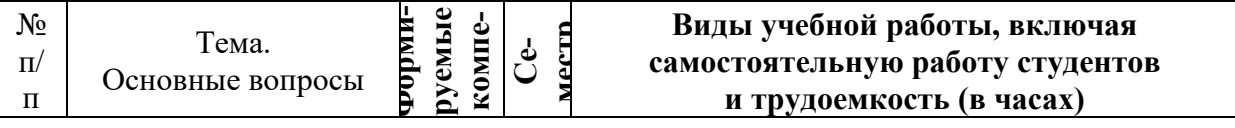

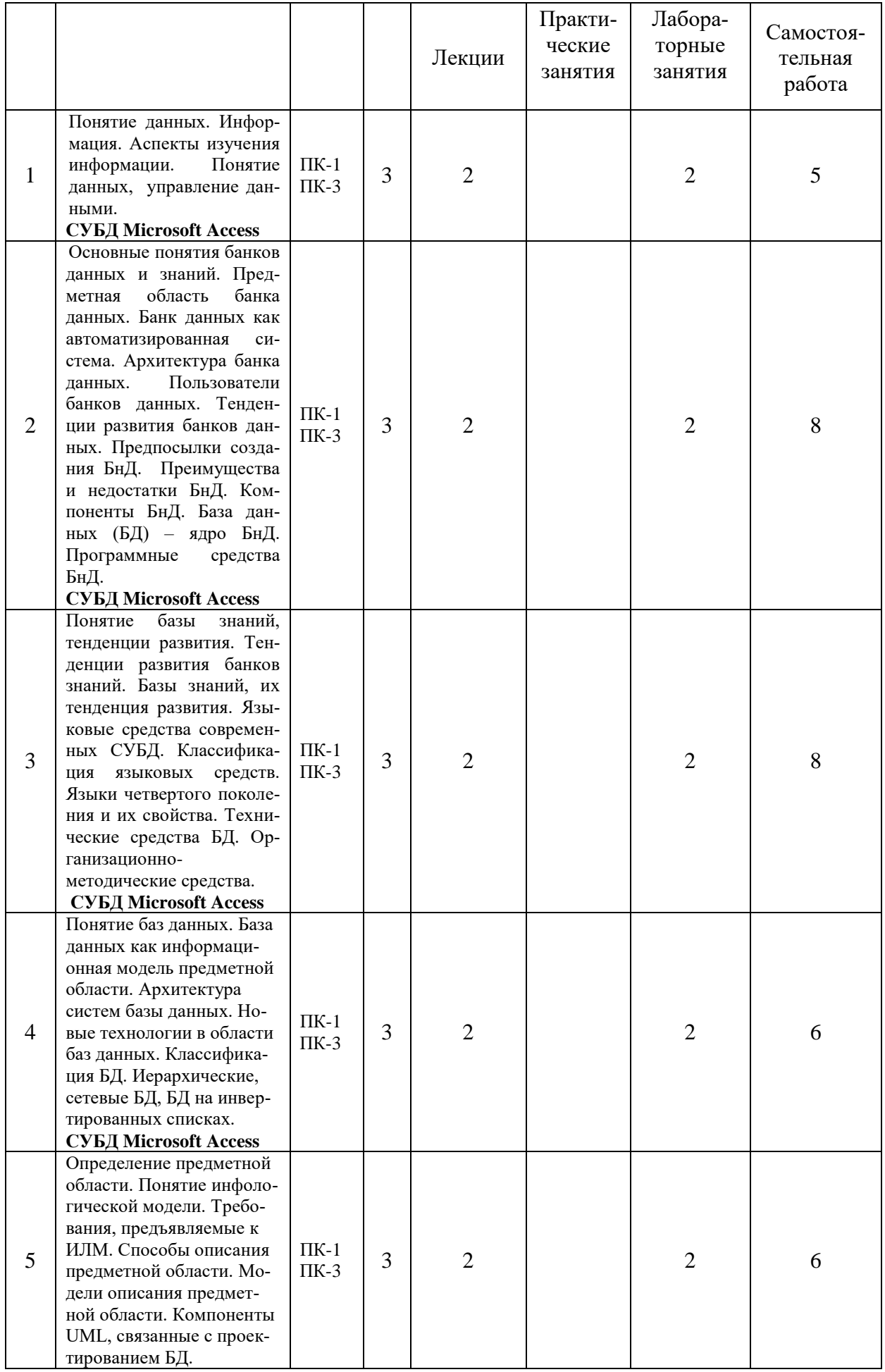

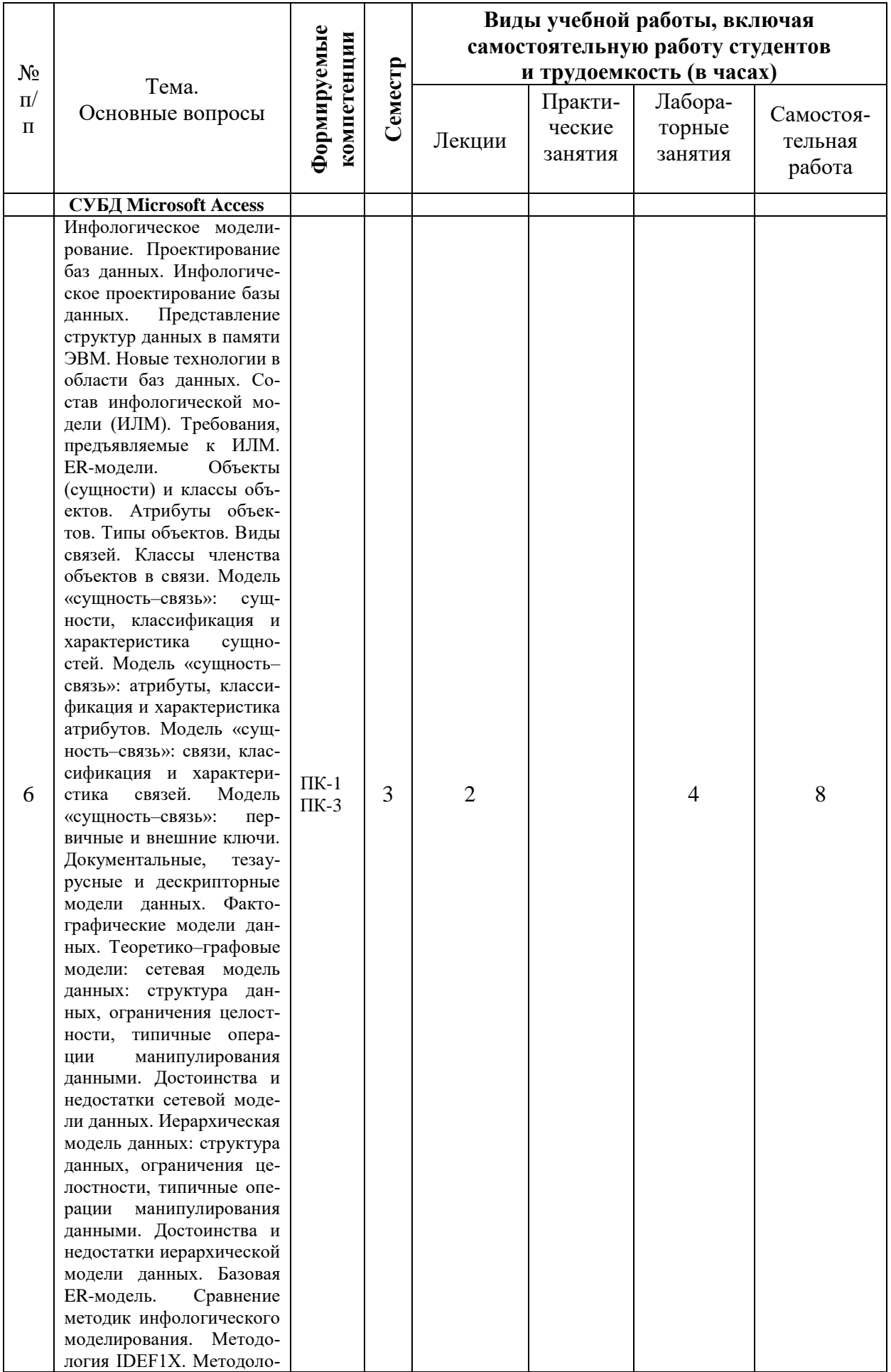

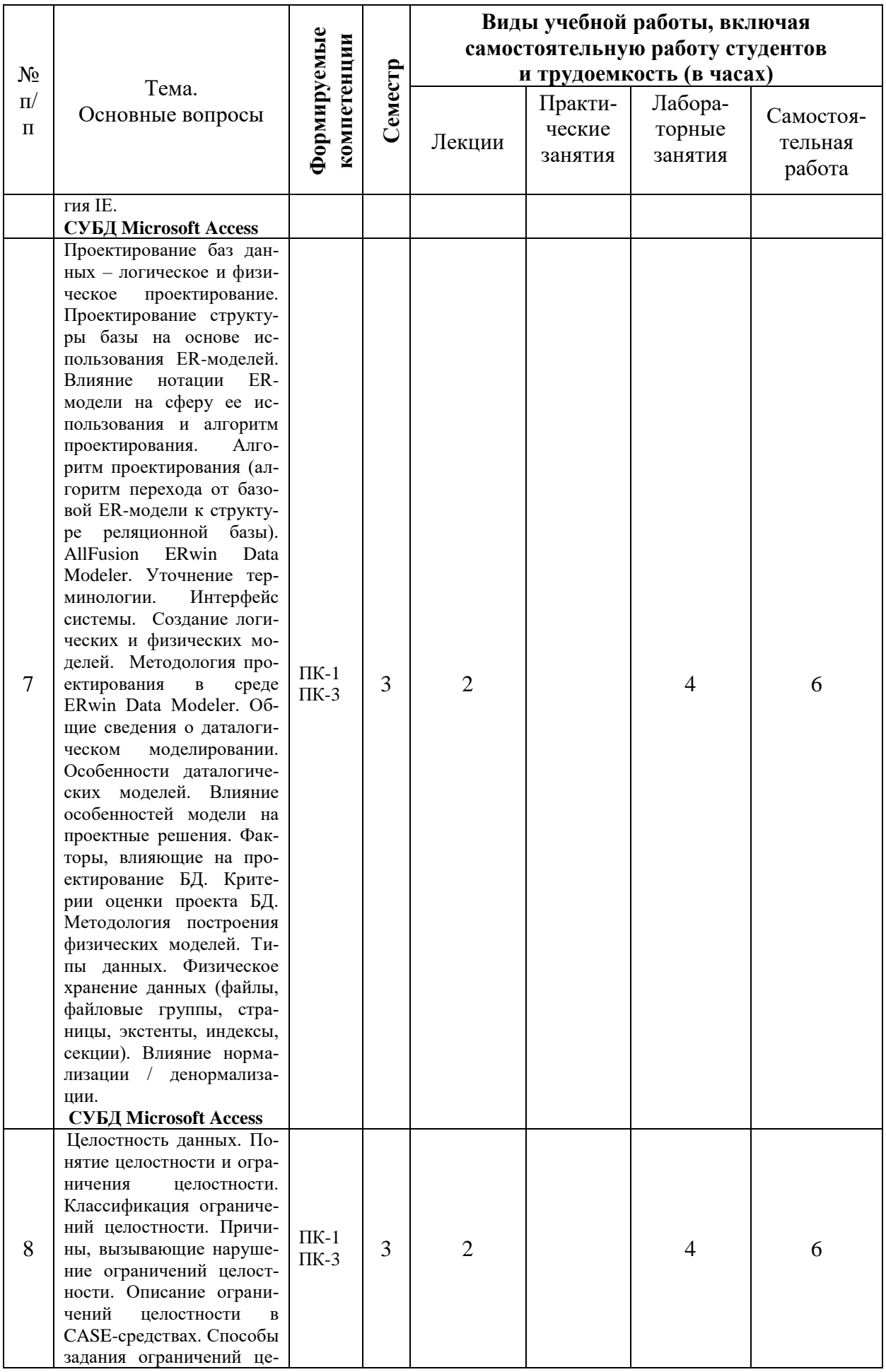

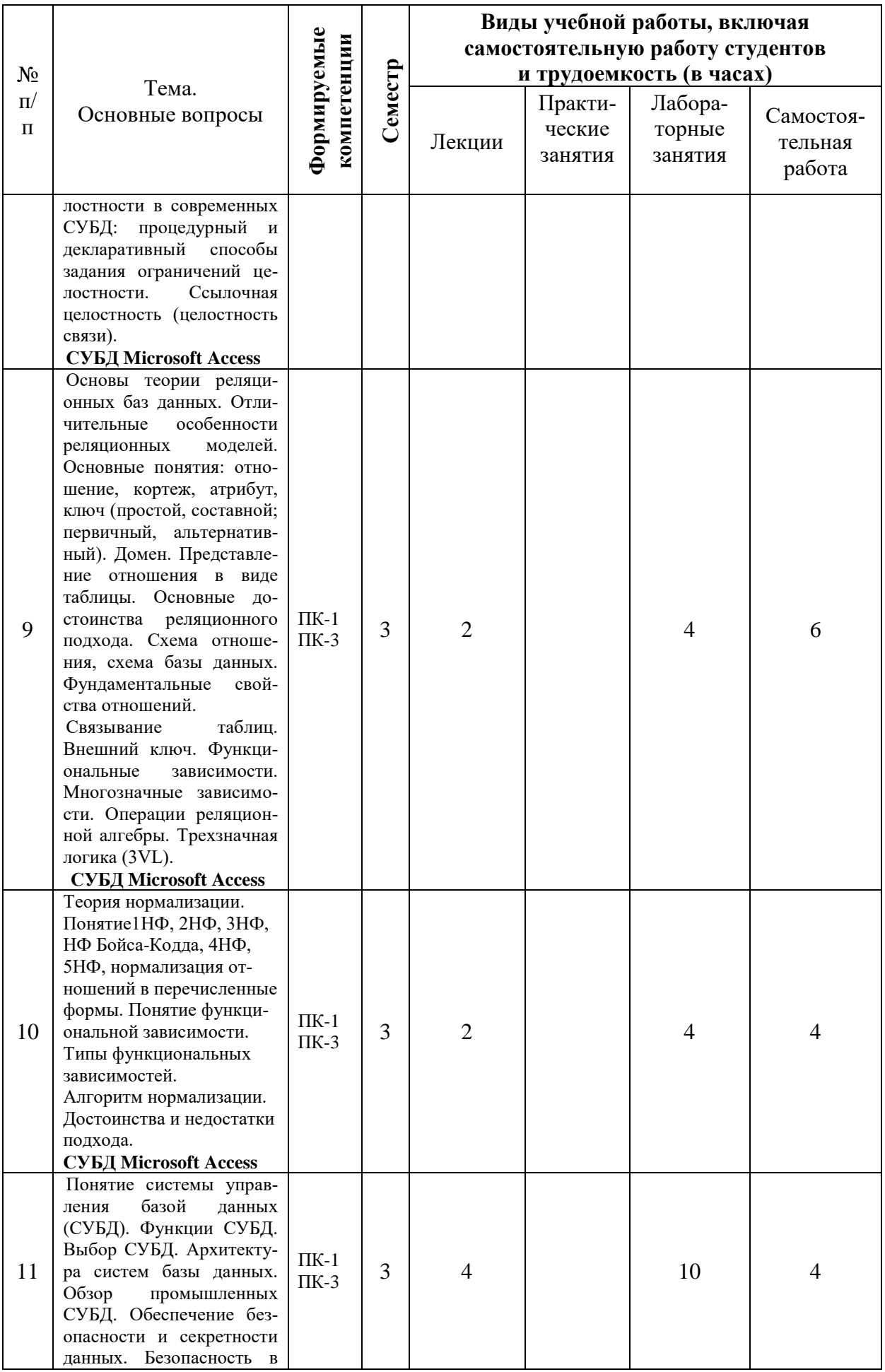

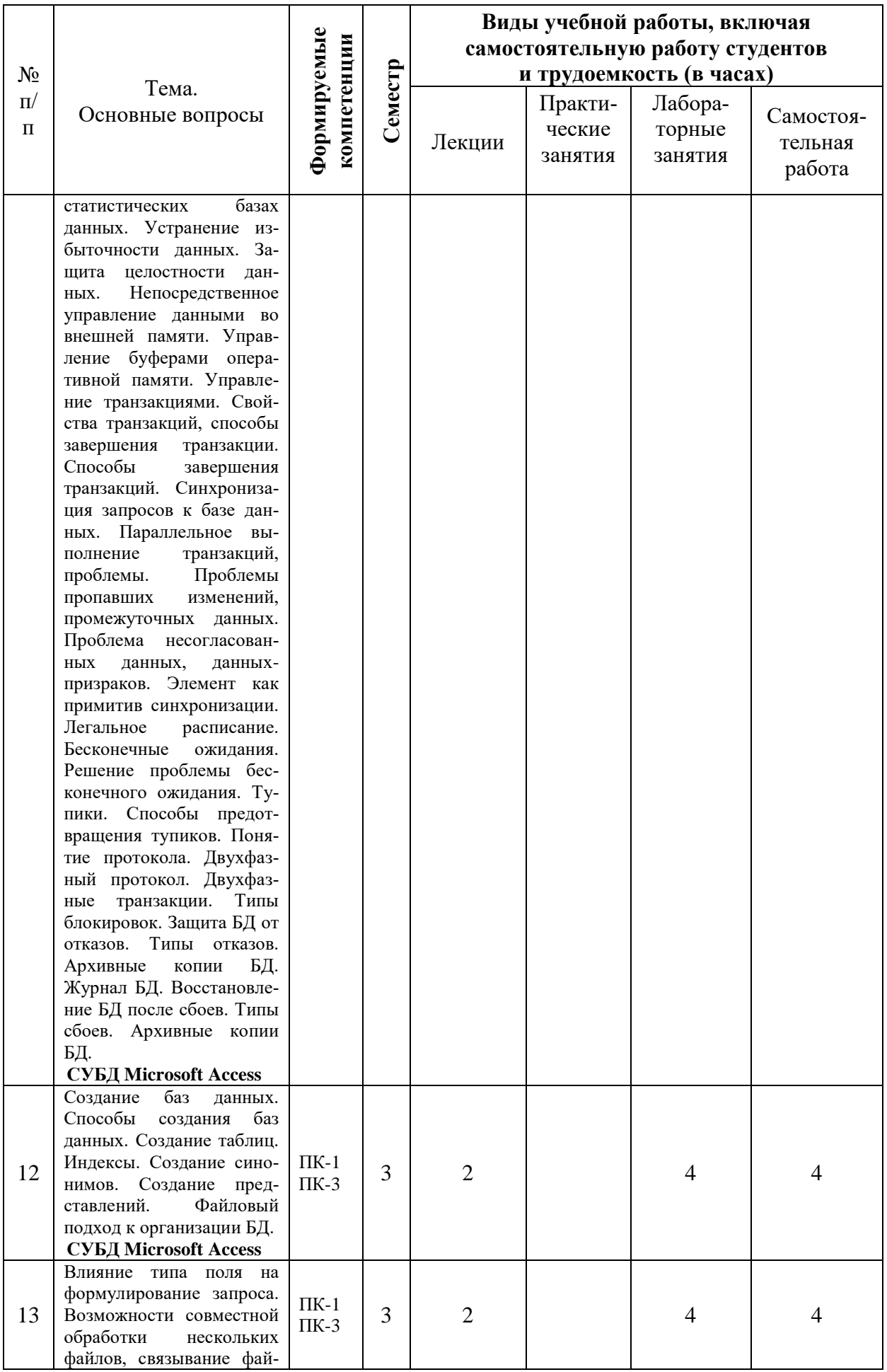

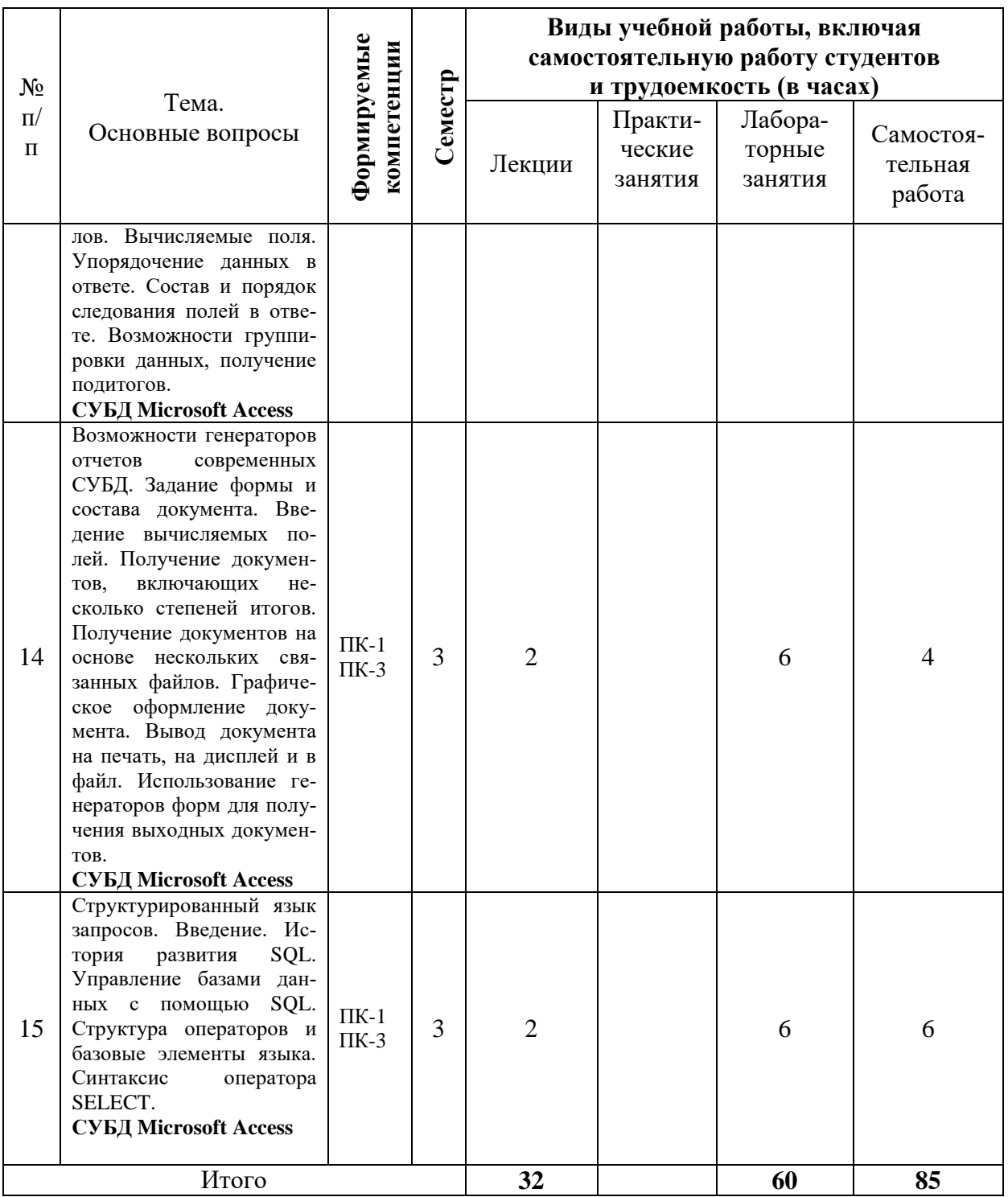

# 6 Перечень учебно-методического обеспечения для самостоятельной работы обучающихся по дисциплине

 $1.$ Базы данных: метод. рекомендации по контактной и самостоятельной работе / сост. Е. В. Фешина, В.В.Ткаченко. - Краснодар: КубГАУ,  $2020.$ 62  $\mathbf{c}$ . Режим доступа: https://edu.kubsau.ru/file.php/118/Metodichka\_po\_samostojatelnoi\_rabote\_BD\_Itb 578969\_v1\_.PDF

2. Базы данных: метод. рекомендации по выполнению лабораторных и практических работ / сост. Е. В. Фешина, В.В. Ткаченко. – Краснодар:  $Ky6FAY, 2020. -77$  с. Режим доступа: [https://edu.kubsau.ru/file.php/118/Metodichka\\_Bazy\\_dannykh\\_Feshina\\_Tkachenk](https://edu.kubsau.ru/file.php/118/Metodichka_Bazy_dannykh_Feshina_Tkachenko_569500_v1_.PDF) [o\\_569500\\_v1\\_.PDF](https://edu.kubsau.ru/file.php/118/Metodichka_Bazy_dannykh_Feshina_Tkachenko_569500_v1_.PDF)

3. Базы данных и СУБД: учеб.-метод. пособие / К. С. Галиев, Е.К. Печурина. – Краснодар: КубГАУ, 2016. – 76 с. – Режим доступа: [https://edu.kubsau.ru/file.php/118/BD\\_Studenty\\_KubGAU-tekst.pdf](https://edu.kubsau.ru/file.php/118/BD_Studenty_KubGAU-tekst.pdf)

4. Системы управления базами данных [Электронный ресурс]: лабораторный практикум/ — Электрон. текстовые данные.— Ставрополь: Северо-Кавказский федеральный университет, 2017.— 148 c.— Режим доступа:<http://www.iprbookshop.ru/75595.html>

## **7 Фонд оценочных средств для проведения промежуточной аттестации**

## **7.1 Перечень компетенций с указанием этапов их формирования в процессе освоения ОПОП ВО**

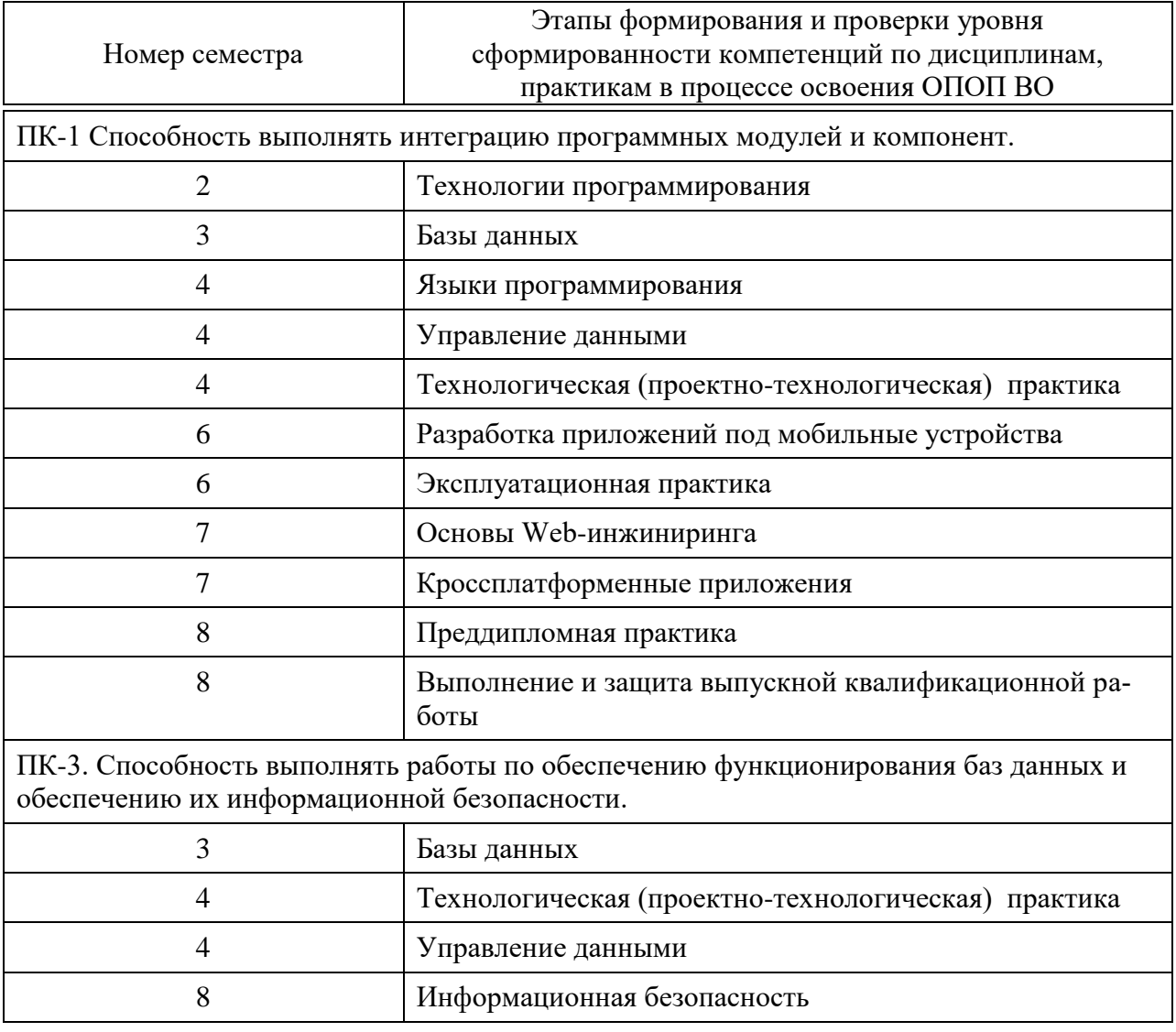

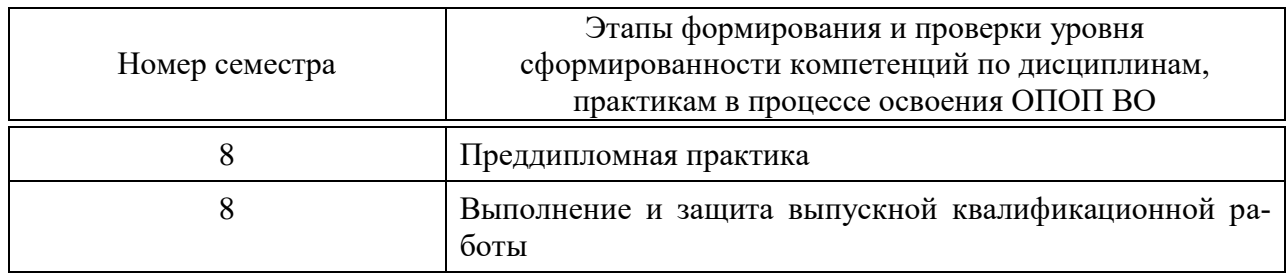

## 7.2 Описание показателей и критериев оценивания компетенций на различных этапах их формирования, описание шкалы оценивания

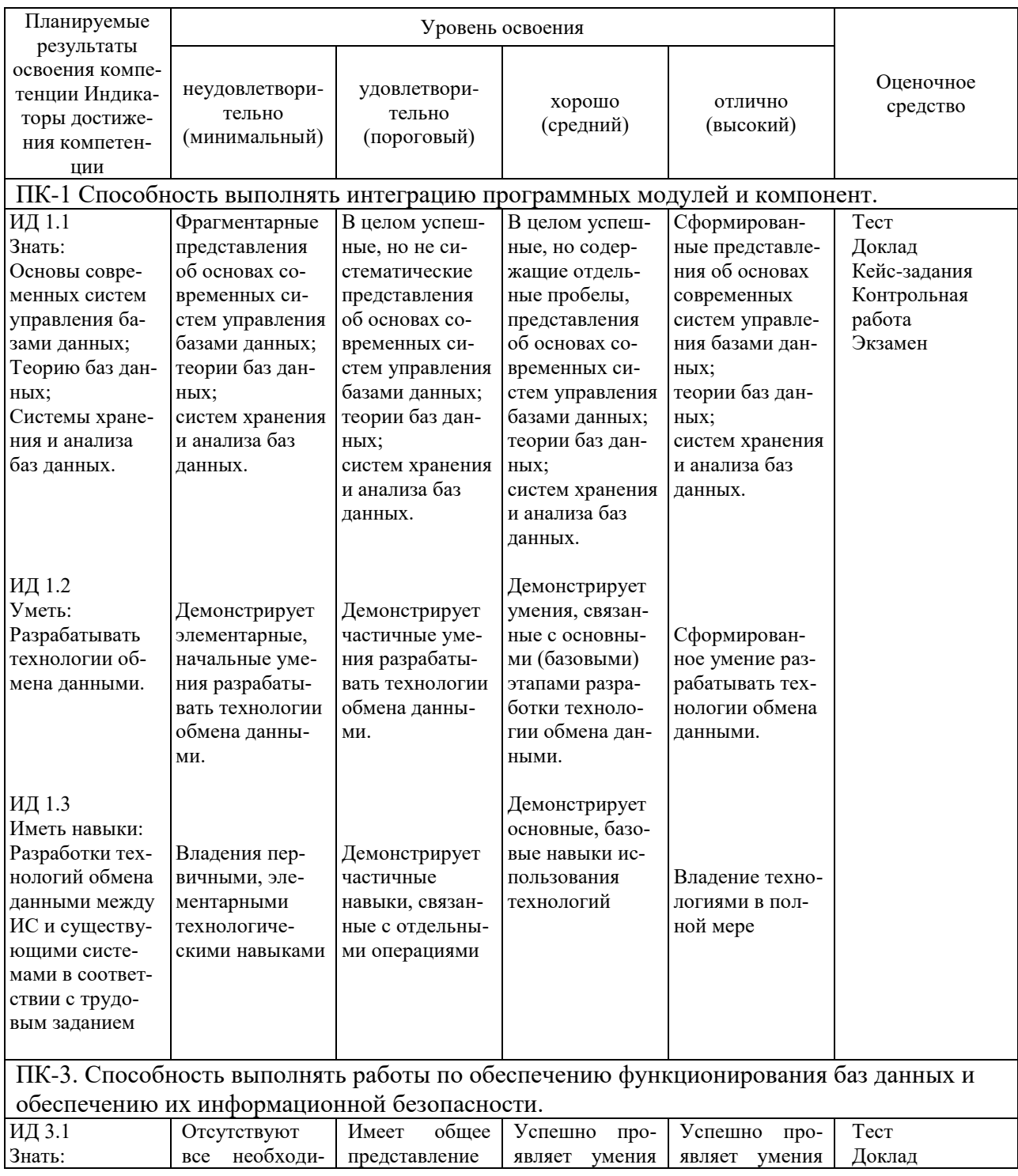

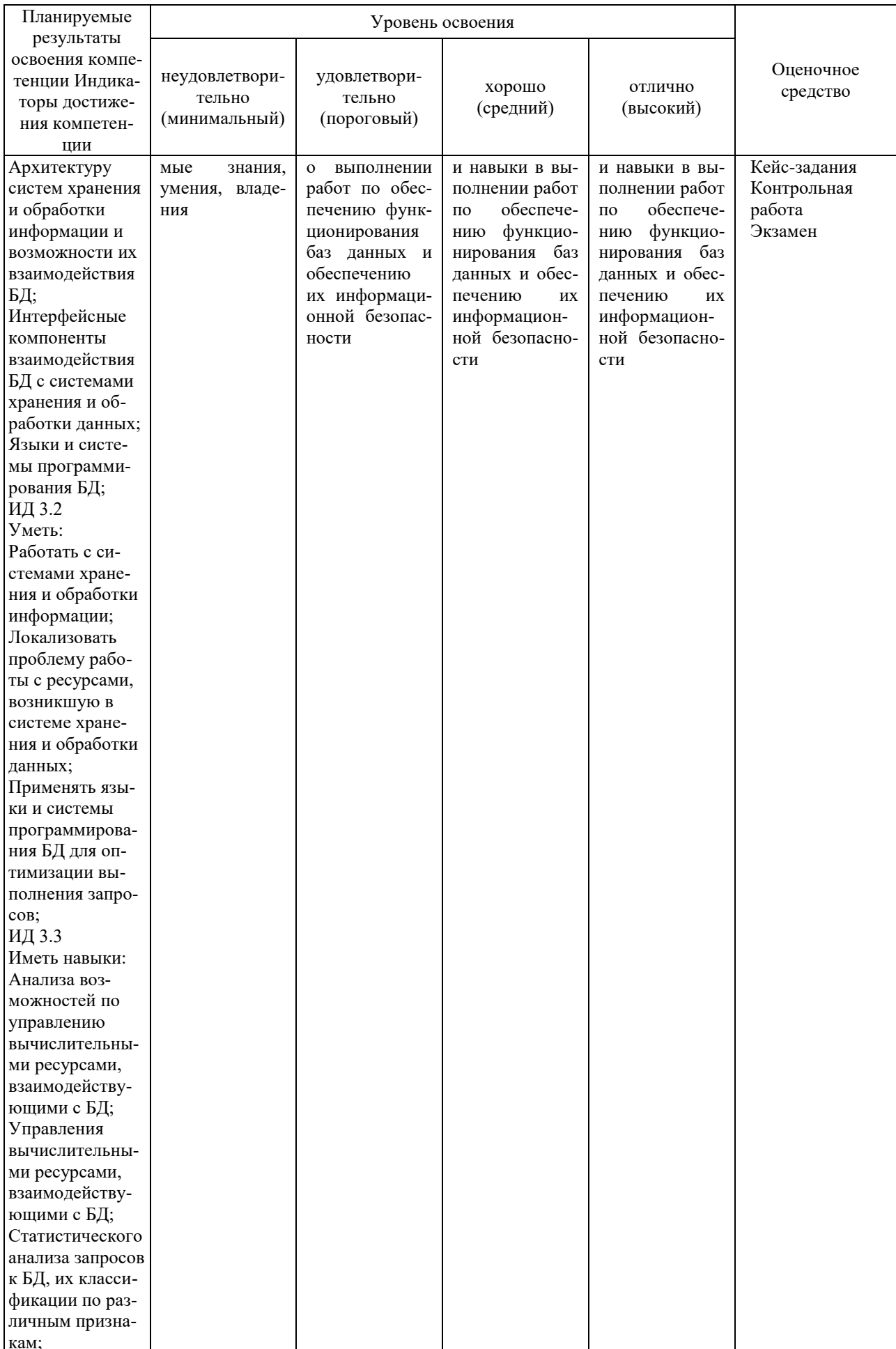

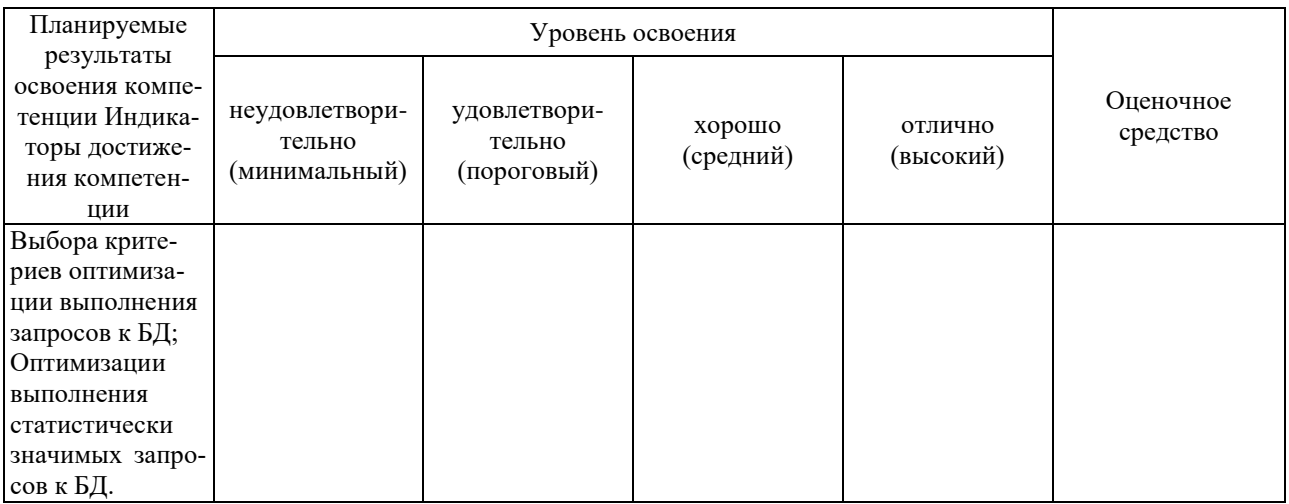

7.3 Типовые контрольные задания или иные материалы, необходимые для оценки знаний, умений, навыков, характеризующих этапы формирования компетенций в процессе освоения ОПОП ВО

## Темы докладов

- 1. Способы полключения FC.
- 2. Архитектура Fibre Channel.
- Топология FC.  $3.$
- 4. Концепции на практике: EMC Connectrix.
- $5<sub>1</sub>$ Серверы общего назначения в сравнении с устройствами NAS.
- 6. Преимущества NAS.
- $7<sub>1</sub>$ Компоненты NAS.
- 8. Реализация NAS. Концепция на практике: EMC Celerra.
- 9. Реализация RAID. Программное обеспечение RAID
- 10. Аппаратное устройство RAID.
- 11. Компоненты RAID-массива. RAID-уровни.
- 12. Сравнение RAID-конфигураций.
- 13. Компоненты интеллектуальной системы хранения данных.
- 14. Интеллектуальный массив хранения данных.
- 15. Концепции на практике: массив данных CLARiiON и Sym-metrix.
- 16. Fibre Channel: 0630p.
- 17. Сети хранения данных и ее эволюция.
- 18. Компоненты SAN

## Кейс-задания

Типовое кейс-залание.

Дано описание предметной области. Выполнить анализ предметной области. Построить ER-модель сущность-связь с помощью CASE-средства Erwin.

Описание предметной области.

Рассмотрим работу рекламного агентства, для которого надо создать базу данных, автоматизирующую процессы учета договоров с клиентами и контроля исполнения заказов на рекламную продукцию. Специалисты рекламного агентства выполняют заказы на рекламные объявления в печатных средствах массовой информации и в сети Интернет (баннерная реклама), буклеты, плакаты и проспекты, презентационные ролики. Работает в рекламном агентстве несколько дизайнеров, лингвисты, менеджер, оператор, возглавляет компанию директор.

Агентство заключает договор с организациями отдельно на каждый вид рекламного продукта. Договор включает название компании-клиента, данные о контактном лице, описание предмета договора, дату заключения договора, дату исполнения, условия оплаты, количество рекламной продукции, сумму сделки. В соответствии с договором оплата за рекламную продукцию может осуществляться несколькими платежами. Платежные документы включают номер договора, номер платежа, дату платежа и сумму платежа.

В практической реализации каждого заказа принимают участие сотрудники рекламного агентства: дизайнер, автор рекламного текста.

**Модель «сущность-связь»** Это неформальная модель предметной области, которая используется на этапе концептуального проектирования базы данных. Основное назначение модели – описание предметной области и представление информации для обоснования выбора видов моделей и структур данных.

Существует несколько подходов к построению модели типа «сущностьсвязь». Общим для всех подходов является использование нескольких элементов: сущность, атрибут, связь, время. Метод сущность-связь называют также методом «ER-диаграмм»: во-первых, ER-аббревиатура от слов *Essence (сущность)* и *Relation (связь),* во-вторых, метод основан на использовании диаграмм, называемых соответственно диаграммами ER-экземпляров и диаграммами ER-типа. Основными понятиями метода «сущность-связь» являются:

- сущность;
- атрибут сущности;
- ключ сущности;
- связь между сущностями;
- степень связи;
- класс принадлежности экземпляров сущности;
- диаграммы ER-экземпляров;
- диаграммы ER-типа.

Основные компоненты диаграммы ERwin – это сущности, атрибуты и связи. Сущность можно определить как объект, событие или концепцию, информация о которой должна сохраняться. Сущности должны иметь наименование с четким смысловым значением, фактически это имя ее экземпляра. Каждый экземпляр индивидуален и должен отличаться от всех остальных экземпляров. Атрибут выражает определенное свойство объекта. С точки зрения БД (физическая модель) сущности соответствует таблица, экземпляру сущности – строка в таблице, а атрибуту – колонка таблицы.

Entity Editor в контекстном меню для сущности позволяет определить имя, описание, комментарии, иконку. Для описания атрибутов сущности выбирается пункт Attribute Editor. Здесь можно указать имя нового атрибута и домен, который будет использоваться при определении типа колонки на уровне физической модели. Атрибуты должны именоваться в единственном числе, иметь четкое смысловое значение и быть достаточно важными для того, чтобы их моделировать. Именование сущности в единственном числе облегчает в дальнейшем чтение модели. Каждый атрибут должен быть определен (закладка Definition), при этом следует избегать циклических определений и производных атрибутов. Для внесения дополнительных комментариев и определений к сущности служат свойства, определенные пользователем (UDP). Соблюдение этого правила позволяет частично решить проблему нормализации данных уже на этапе определения атрибутов.

Каждый атрибут хранит информацию об определенном свойстве сущности, а каждый экземпляр сущности должен быть уникальным.

Для начала представим модель базы данных Рекламного агентства.

Модель должна содержать 5 сущностей: Договор, Клиенты, Сотрудники, Вид рекламной продукции, Платежи. Каждая из представленных сущностей имеет свой набор атрибутов.

Щелкнув по кнопке и на рабочем поле программы появится окошко сущности с названием Е/1. Окошко сущности разделено на две части. В верхнюю часть входят атрибуты, которые являются ключами сущности, а в нижнюю не ключевые атрибуты:

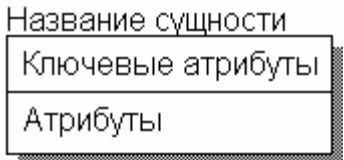

Рисунок 1 - Сущность

Двойной щелчок по сущности открывает диалоговое окно Attributes:

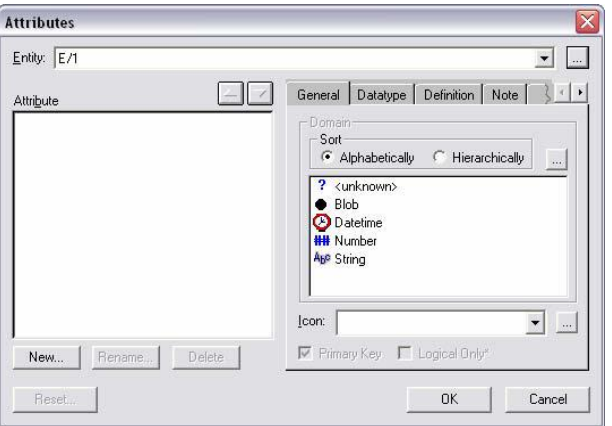

Рисунок 2 – Диалоговое окно Attributes

В верхнем правом углу окна расположена кнопка, которая открывает диалоговое окно Entities, где в поле Name имеется возможность изменить имя сущности. Измените имя сущности на соответствующее. После завершения ввода нажмите кнопку [**OK]**.

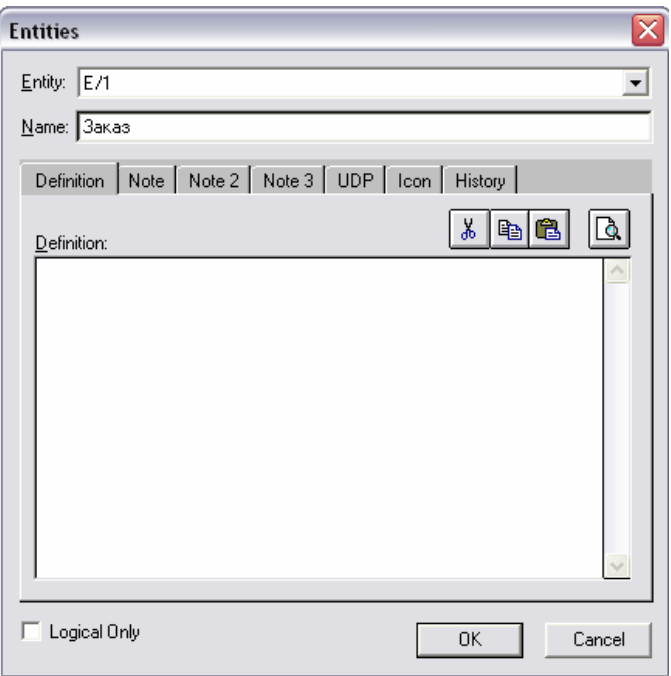

Рисунок 3 – Диалоговое окно Entities

Нажатием на кнопку New... в левом нижнем углу окна открывается диалоговое окно New Attribute создания нового атрибута сущности:

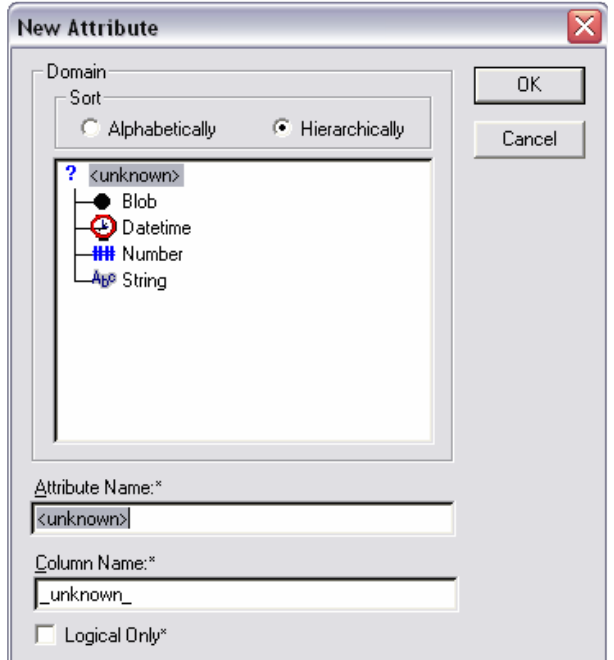

В поле Attribute Name:\* надо ввести название соответствующего атрибута, в окошке Domain выберите тип вводимых данных. Для завершения процедуры ввода нажмите [**OK]**. Для задания первичного ключа в окне Attributes для выделенного атрибута «Код\_...» установите галочку Primary Key.

Возможен так же и другой способ ввода атрибутов в поля сущности. Чтобы заполнить окошко сущности атрибутами, нужно выбрать сущность левой кнопкой мыши и нажать клавишу «Tab». После ввода названия атрибута надо нажать «Enter», если необходимо остаться в верхней части и продолжить заполнять ключевые атрибуты, или «Tab» если необходимо приступить к заполнению других атрибутов. Клавиша «Tab» перемещает курсор между тремя полями ввода: названием сущности, ключевыми атрибутами и не ключевыми атрибутами. Задайте требуемые атрибуты в соответствующей сущности, как показано в примере на рисунке 5:

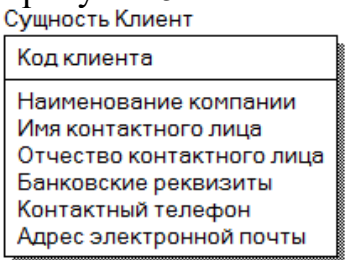

Рисунок 5 – Сущность Клиент

Выполнив соединения сущностей, получим логическую модель базы данных, как показано на рисунке 6:

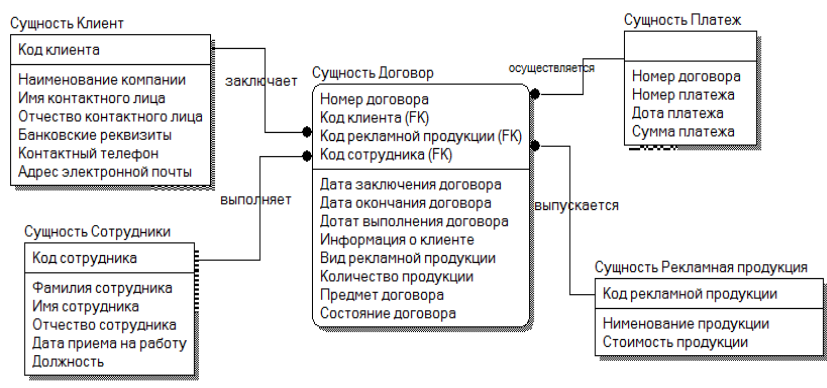

Рисунок 6 – Логическая схема

## **Задания для контрольной работы:**

Спроектировать модель базы данных информационной системы согласно поставленной задаче.

**Учет наличия и движения товаров в торговой организации.** Модуль «**Учет движения товаров на складе**».

В процессе учета участвуют специалисты следующих подразделений: склада, бухгалтерии, группы маркетинга, торгового зала. Товары подразделяются на товарные группы (бытовая техника, обувь, одежда, электроника и т.д.). Внутри группы товары отличаются наименованием, маркой, производителем, поставщиком и т.д.

Программное обеспечение кладовщика должно позволять:

1) хранить необходимую информацию о каждом виде товара, имеющегося на складе; хранить справочник нормативов запаса товаров по каждой группе товара;

2) автоматизировать обработку информации при следующих операциях:

– прием товара от поставщиков (ввод данных приходной накладной);

– выдача товара в торговый зал (ввод данных о расходе и оформление расходной накладной);

– списание товара (ввод данных о списании и оформление акта о списании);

– переоценка товара (ввод данных о новой цене заданного товара, групповое изменение цены с заданным коэффициентом);

– передача устаревших документов в архив (накладные и акты за истекший финансовый год должны быть скопированы в архив и удалены из текущей БД).

## *Вариант 2*

Спроектировать модель базы данных информационной системы согласно поставленной задаче.

**Учет основных средств (ОС) в автотранспортном предприятии.** Модуль «**Учет ОС в подразделении предприятия**».

В процессе учета участвуют специалисты основных подразделений предприятия, бухгалтерии, отдела материально-технического снабжения. ОС подразделяются на группы (здания, сооружения, станки, оборудование, автотранспорт грузовой, легковой и т.п.). Внутри группы ОС отличаются наименованием, маркой, производителем, каждое ОС имеет уникальный инвентарный номер.

Материально-ответственное лицо (МОЛ) в подразделении ведет инвентарные карточки ОС, ежегодно рассчитывает износ ОС, оформляет списание ОС. Учет ведется по мере движения ОС, в режиме реального времени. Инвентаризация проводится ежегодно совместно сотрудниками бухгалтерии и материально-ответственными лицами подразделений, по итогам составляются акты списания и переоценки ОС.

Программное обеспечение материально ответственного лица должно позволять:

1) хранить необходимую информацию о каждом ОС в форме инвентарной карточки;

2) автоматизировать обработку информации при следующих операциях:

– оформление заявки на ОС (ввод данных заявки);

– прием на учет нового ОС (ввод данных об ОС в инвентарной карте);

– списание ОС (ввод данных о списании, оформление акта о списании),

– переоценка ОС (изменение суммы износа в сведениях об ОС).

## *Вариант 3*

Спроектировать модель базы данных информационной системы согласно поставленной задаче.

**Учет заказов на продукцию на малом предприятии.** Модуль «**Работа с клиентами**».

Малое предприятие принимает от населения и предприятий заказы на изготовление продукции (например, мебели). В процессе учета участвует менеджер по работе с клиентами, бухгалтерия, менеджер по снабжению, управляющий производством.

Менеджер по работе с клиентами оформляет заказы, рассчитывает стоимость заказа, принимает оплату и выдает готовую продукцию. На заказанную продукцию принимается предоплата и выдается квитанция и кассовый чек. В конце рабочего дня подсчитывается кассовая выручка, оформляются документы о сдаче денег. Постоянные клиенты пользуются скидкой в 5% от стоимости заказа.

Программное обеспечение регистратора должно позволять:

1) хранить в течение года необходимую информацию о каждом клиенте и сделанных им заказах; хранить прейскурант продукции;

2) автоматизировать обработку информации при следующих операциях:

– прием нового заказа (ввод новой записи в книге заказов, формирование квитанции - счета);

– коррекция принятого заказа (поиск заказа и изменение количества или видов заказанной продукции);

– отпуск готовой продукции (формирование счета на оплату с учетом скидки, отметка о выполнении заказа);

– предоставление клиентам рекламной информации о продукции фирмы (выпуск рекламных буклетов).

## *Вариант 4*

Спроектировать модель базы данных информационной системы согласно поставленной задаче.

**Учет заказов на продукцию на малом предприятии.** Модуль «**Управление производством**».

Малое предприятие принимает от населения и предприятий заказы на изготовление продукции (например, мебели). В процессе учета участвует менеджер по работе с клиентами, бухгалтерия, менеджер по снабжению, управляющий производством.

Управляющий производством анализирует принятые заказы, планирует распределение работ между исполнителями, ведет табель учета выполненных работ, ведомость расхода материалов. Программное обеспечение управляющего должно позволять:

1) хранить необходимую информацию о каждом виде продукции; хранить прейскуранты материалов и работ, список сотрудников по бригадам, табель выполненных работ;

2) автоматизировать обработку информации при следующих операциях:

– распределение сотрудников по бригадам (ввод и коррекция данных);

– учет труда и зарплаты (ведения табеля выполненных работ, формирование месячной ведомости зарплаты);

– учет материалов (ввод и коррекция данных о расходе материалов);

– переоценка стоимости услуг (коррекция цены заданного материала или работы, групповое изменение цен с заданным коэффициентом).

## *Вариант 5*

Спроектировать модель базы данных информационной системы согласно поставленной задаче.

**Дистанционное обучение.** Модуль «**Работа со студентами**».

Вуз проводит заочное платное обучение студентов. Студент может выбрать и оплатить изучаемые предметы, по каждому из них вуз назначает студенту преподавателя - консультанта, сообщает индивидуальный график обучения (сроки выполнения контрольных работ, срок сдачи зачета или экзамена). Вуз снабжает студента всей необходимой методической литературой и консультациями. В процессе обучения участвует студент, преподавателиконсультанты, деканат, бухгалтерия.

Необходимо автоматизировать контроль графика обучения, который ведется в деканате.

Ежемесячно в деканате подводятся итоги в виде ведомости успеваемости с группировкой по студентам и предметам, выделяются отстающие от графика. В конце семестра для каждого студента печатается личная ведомость сдачи зачетов и экзаменов.

Программное обеспечение менеджера должно позволять:

1) хранить в течение всего времени обучения студента персональную информацию о каждом студенте, успеваемости по каждому предмету и распределении студентов по группам; хранить в течение учебного года график обучения группы, хранить перечень образовательных услуг;

2) автоматизировать обработку информации при следующих операциях: прием нового студента:

– коррекция данных о студенте и его успеваемости;

– предоставление справочных данных об образовательных услугах с группировкой по предметам;

– формирование личной ведомости успеваемости.

## *Вариант 6*

Спроектировать модель базы данных информационной системы согласно поставленной задаче.

**Дистанционное обучение.** Модуль «**Работа с преподавателями**».

Вуз проводит заочное платное обучение студентов. Студент может выбрать и оплатить изучаемые предметы, по каждому из них вуз назначает студенту преподавателя - консультанта, сообщает индивидуальный график обучения (сроки выполнения контрольных работ, срок сдачи зачета или экзамена). Вуз снабжает студента всей необходимой методической литературой и консультациями. В процессе обучения участвует студент, преподавателиконсультанты, деканат, бухгалтерия.

Менеджер распределяет преподавателей - консультантов между группами студентов в соответствии с изучаемыми дисциплинами и учитывает количество оказанных образовательных услуг. В конце месяца ведомости оказанных образовательных услуг передаются в бухгалтерию (отдельно для преподавателей и для студентов).

Программное обеспечение менеджера должно позволять:

1) хранить сведения о преподавателях, справочник специализации каждого преподавателя (какие предметы он может вести), прейскурант образовательных услуг, в течение учебного года - график работы преподавателей;

2) автоматизировать обработку информации при следующих операциях:

– прием или увольнение преподавателя;

– составление и коррекция графика работы преподавателя;

– ввод данных об образовательных услугах с группировкой по предметам;

– изменение данных о цене образовательных услуг, например, повышение цены на услуги по заданному предмету на X руб.

– ежемесячное формирование ведомости оказанных образовательных услуг по каждому преподавателю.

## *Вариант 7*

Спроектировать модель базы данных информационной системы согласно поставленной задаче.

## **Автоматизация канцелярской деятельности учреждения.** Модуль «**Внешняя корреспонденция**».

Канцелярия учреждения организует документооборот входящей, исходящей, внутренней организационно - распорядительной документации. К корреспонденции относятся письма, телеграммы, факсы, электронные письма. На каждый документ может быть заведена регистрационная карточка. В канцелярии поддерживается справочник подразделений учреждения и справочник организаций, с которыми ведется переписка. По указанию руководства периодически анализируется интенсивность документооборота (количество документов за определенный период или по определенному адресу).

Один из сотрудников регистрирует внешнюю корреспонденцию в специальном журнале и передает ее по назначению.

Программное обеспечение этого сотрудника должно позволять:

1) хранить необходимую информацию о каждом виде внешней корреспонденции; хранить справочник подразделений предприятия и справочник внешних корреспондентов;

2) автоматизировать обработку информации при следующих операциях:

– регистрация корреспонденции (ввод данных об отправленных и пришедших письмах и пр.);

– ведение справочника внешних корреспондентов (ввод и коррекция данных);

– анализ интенсивности документооборота (формирование типовых диаграмм и отчетов).

## *Вариант 8*

Спроектировать модель базы данных информационной системы согласно поставленной задаче.

## **Жилищный кооператив.** Модуль «**АРМ паспортистки**».

В кооперативе имеется несколько многоквартирных домов. Некоторые жильцы имеют льготы по оплате некоторых услуг. Коммунальные организации (Водоканал, Горгаз и т.п.) информируют кооператив о неплательщиках, эта информация отображается в ведомости оплаты коммунальных услуг.

Паспортистка кооператива ведет книгу учета жильцов, ведет список жильцов, имеющих льготы по оплате коммунальных услуг, выдает жильцам справки о составе семьи, о жилплощади и др.

Программное обеспечение паспортистки должно позволять:

1) хранить данные о жильцах, о льготниках и о квартирах;

2) автоматизировать обработку информации при следующих операциях:

– прописка нового жильца и текущая коррекция данных о жильцах в домовой книге, отметка владельцев квартир;

– выписка жильца (данные о выписанном жильце должны быть скопированы в архив и удалены из текущей БД);

– обмен квартирами (жильцы одной квартиры переселяются в другую квартиру и наоборот);

– внесение сведений о льготах, предоставляемых конкретному жильцу по заданному виду коммунальных услуг;

– выдача справок жильцам.

## *Вариант 9*

Спроектировать модель базы данных информационной системы согласно поставленной задаче.

**Мониторинг закупочных цен предприятия.** Модуль «**АРМ маркетолога**».

Предприятие производит закупки материалов для изготовления своей продукции (например, колбасных изделий) у различных поставщиков. Ряд поставщиков принимает оплату за материалы в виде готовой продукции, другие - только «живыми деньгами». Задача мониторинга состоит в отслеживании рыночных цен на материалы и подборе наилучших поставщиков с учетом их географического расположения (в фактическую стоимость материала следует включить расходы на доставку).

Мониторингом занимается отдел маркетинга, который аккумулирует информацию о поставщиках и их предложениях, ведет переписку с ними, заключает договора о намерениях, вырабатывает рекомендации по закупкам и т.д.

Программное обеспечение маркетолога должно позволять:

1) хранить данные о поставщиках материалов, о заключенных с ними договорах и сведения о транспортных расходах в зависимости от города, в котором расположен поставщик;

2) автоматизировать обработку информации при следующих операциях:

– заключение договора с новым поставщиком (ввод данных о поставщике и договоре);

– изменение данных о поставщике (адрес, ИНН, список поставляемых товаров, их цены);

– разрыв всех отношений с заданным поставщиком (удаление данных о нем и его договорах в архив);

– выбор наилучшего поставщика (с минимальной фактической ценой материала) для каждого вида материала.

## *Вариант 10*

Спроектировать модель базы данных информационной системы согласно поставленной задаче.

## **Отделение страховой компании.** Модуль «**АРМ страхового агента**».

Страховая компания заключает договора страхования с физическими и юридическими лицами. В процессе заключения договора проверяется наличие предыдущих договоров, случаи страховых выплат, рассчитываются поправки к тарифной ставке страхования. Поэтому ИС должна длительное время хранить сведения о заключенных договорах и выдавать необходимые документы и справки. В случае наступления страхового события рассчитывается возмещение ущерба, пересчитывается или прекращается договор страховки.

Каждый договор ведет выделенный сотрудник (агент), который получает комиссионные от суммы договора. Агент находит клиентов, заключает с ними договор страхования, переоформляет договор после окончания срока страхования, рассчитывает ущерб при наступлении страхового случая, составляет отчеты о своей работе и передает их в бухгалтерию.

Программное обеспечение страхового агента должно позволять:

1) хранить данные о клиентах, о заключенных с ними договорах, справочники для расчета суммы возмещения ущерба и страхового взноса в зависимости от вида и срока страхования;

2) автоматизировать обработку информации при следующих операциях:

– заключение договора с новым клиентом (ввод данных о клиенте и договоре, вывод печатной копии договора);

– расчет суммы возмещения ущерба;

- переоформление заданного договора (изменение данных о сумме страхового взноса);

- формирование ежемесячных отчетов о работе.

## Оценочные средства по компетенции ПК-1 Способность выполнять интеграцию программных модулей и компонент

## Для текущего контроля

## Вопросы для контрольной работы

- 1. Автоматические и автоматизированные системы.
- 2. Архитектура информационных систем.
- 3. Банки данных в информационных системах.
- 4. Пользователи банков ланных.
- 5. Функции администрирования банков данных.
- 6. Централизованное управление данными с помощью СУБД.
- 7. Управление данными во внешней памяти.
- 8. Управление буферами оперативной памяти.

## Для промежуточного контроля

## Вопросы к экзамену

1. Понятие данных, управление данными

- 2. Банки данных, предметная область банка данных, архитектура.
- 3. Языковые средства современных СУБД, их классификация.

4. Понятие баз данных. Архитектура систем базы данных. Многообразие СУБД.

5. Классификация БД. Иерархические, сетевые БД, БД на инвертированных списках.

6. Определение предметной области. Способы описания предметной области.

7. Модели описания предметной области. Компоненты UML, связанные с проектированием БД.

8. Проектирование баз данных. Инфологическое проектирование базы данных. Состав инфологической модели.

9. Состав инфологической модели (ИЛМ). Требования, предъявляемые к ИЛМ. ER-модели.

 $10<sub>1</sub>$ Объекты (сущности) и классы объектов. Атрибуты объектов. Типы объектов

 $11<sub>1</sub>$ Виды связей. Классы членства объектов в связи.

 $12.$ Модель «сущность-связь»: сущности, классификация и характеристика сущностей.

Модель «сущность-связь»: атрибуты, классификация и характе-13. ристика атрибутов.

14. Модель «сущность–связь»: связи, классификация и характеристика связей.

15. Модель «сущность–связь»: первичные и внешние ключи.

16. Документальные, тезаурусные и дескрипторные модели данных.

17. Фактографические модели данных. Теоретико–графовые модели: сетевая модель данных: структура данных, ограничения целостности, типичные операции манипулирования данными. Достоинства и недостатки сетевой модели данных.

18. Иерархическая модель данных: структура данных, ограничения целостности, типичные операции манипулирования данными. Достоинства и недостатки иерархической модели данных.

19. Базовая ER-модель. Сравнение методик инфологического моделирования. Методология IDEF1X.

20. Проектирование структуры базы на основе использования ERмоделей. Влияние нотации ER-модели на сферу ее использования и алгоритм проектирования.

21. Общие сведения о даталогическом моделировании. Особенности даталогических моделей.

22. Методология построения физических моделей. Типы данных. Физическое хранение данных (файлы, файловые группы, страницы, экстенты, индексы, секции).

23. Целостность данных. Понятие целостности и ограничения целостности

24. Причины, вызывающие нарушение ограничений целостности. Описание ограничений целостности в CASE-средствах

25. Способы задания ограничений целостности в современных СУБД: процедурный и декларативный способы задания ограничений целостности. Ссылочная целостность (целостность связи).

26. Целостность реляционных баз данных: Null-значения.

27. Целостность реляционных баз данных: Целостность по сущностям.

28. Целостность реляционных баз данных: Целостность внешних ключей.

29. Целостность реляционных баз данных: Операции, могущие нарушить ссылочную целостность; Стратегии поддержания ссылочной целостности.

30. Основы теории реляционных баз данных. Отличительные особенности реляционных моделей.

31. Основные понятия: отношение, кортеж, атрибут, ключ (простой, составной; первичный, альтернативный). Домен.

32. Представление отношения в виде таблицы. Основные достоинства реляционного подхода.

33. Схема отношения, схема базы данных. Фундаментальные свойства отношений.

34. Связывание таблиц. Внешний ключ. Функциональные зависимости. Многозначные зависимости.

## *Задания (тесты для проведения экзамена)*

## *Тесты (примеры)*

*1.* К какой группе языков относится язык SQL \*Совмещает обе возможности - описания и манипулирования Язык описания данныхф Язык манипулирования данными Код манипулирования данными

2.Назовите оператор языка SQL для создания запросов на выбор данных \*Select **Distinct** Having **Create** 

3.Назовите оператор команды Select, который обеспечивает возможность устранения избыточных значений.

\*Distinct

Where

Having

Create

4.При поиске по условию ГОД РОЖДЕНИЯ>1958 AND ДОХОД<3500 будут найдены фамилии лиц:

\*имеющих доход менее 3500 и тех, кто родился в 1959 году и позже имеющих доход менее 3500 и тех, кто родился в 1958 году и позже имеющих доход менее 3500 или тех, кто родился в 1958 году имеющих доход менее 3500 или тех, кто родился в 1959 году и позже

```
5.Предположим, что некоторая база данных содержит поля «ФАМИЛИЯ», 
«ГОД РОЖДЕНИЯ», «ДОХОД». Следующая запись этой БД будет найдена 
при поиске по условию ГОД РОЖДЕНИЯ>1958 OR ДОХОД<3500
*Иванов, 1956, 2400
Петров, 1956, 3600
Сидоров, 1957, 5300
Козлов, 1952, 12000
```
6. Предположим, что некоторая база данных описывается следующим перечнем записей: 1) Иванов, 1956, 2400; 2) Сидоров, 1957, 5300; 3) Петров, 1956, 3600; 4) Козлов, 1952, 1200; Какие записи поменяются местами при сортировке по возрастанию этой БД, если она будет осуществляться по первому полю:

\*2-я и 4-я

 $1 - 9$  и 4-я  $1 - a$  и  $3 - a$  $2 - 9 = 113 - 55$ 

## Оценочные средства по компетенции ПК-3. Способность выполнять работы по обеспечению функционирования баз данных и обеспечению их информационной безопасности.

## Для текущего контроля

## Вопросы для контрольной работы

- 1. Промышленные СУБД. Распространенность и классификация.
- 2. Настольные СУБД
- 3. Понятие «Модель данных» по Э.Кодду.
- 4. Основы иерархической модели данных.
- 5. Основы сетевой модели данных.
- 6. Основы реляционной модели данных.
- 7. Развитие моделей данных.

#### Для промежуточного контроля

#### Вопросы к экзамену

1. Операции реляционной алгебры. Трехзначная логика (3VL).

2. Теория нормализации. Понятие функциональной зависимости. Типы функциональных зависимостей.

3. Первая нормальная форма. Алгоритм нормализации отношений в первую нормальную форму.

4. Вторая нормальная форма. Алгоритм нормализации отношений во вторую нормальную форму.

5. Третья нормальная форма. Алгоритм нормализации отношений в третью нормальную форму.

6. Нормальная форма Бойса-Кодда. Нормализация отношений в нормальную форму Бойса-Кодда.

7. Нормализация отношений в четвертую нормальную форму.

8. Нормализация отношений в пятую нормальную форму.

9. Алгоритм нормализации. Достоинства и недостатки подхода.

10. Понятие СУБД. Функции СУБД. Выбор СУБД.

11. Архитектура систем базы данных. Обзор промышленных СУБД.

12. Обеспечение безопасности и секретности данных. Безопасность в статистических базах данных.

13. Устранение избыточности данных. Защита целостности данных

14. Непосредственное управление данными во внешней памяти. Управление буферами оперативной памяти.

15. Управление транзакциями. Свойства транзакций, способы завершения транзакции. Способы завершения транзакций.

16. Синхронизация запросов к базе данных. Параллельное выполнение транзакций, проблемы.

17. Элемент как примитив синхронизации. Легальное расписание

18. Проблемы пропавших изменений, промежуточных данных.

19. Проблема несогласованных данных, данных-призраков.

20. Бесконечные ожидания. Решение проблемы бесконечного ожидания.

21. Тупики. Способы предотвращения тупиков.

22. Понятие протокола. Двухфазный протокол. Двухфазные транзакции. Типы блокировок.

23. Защита БД от отказов. Типы отказов. Архивные копии БД. Журнал БД.

24. Восстановление БД после сбоев. Типы сбоев. Архивные копии БД.

25. Способы создания баз данных. Создание таблиц.

26. Индексы. Создание синонимов. Создание представлений. Файловый подход к организации БД.

27. Влияние типа поля на формулирование запроса. Возможности совместной обработки нескольких файлов, связывание файлов.

28. Вычисляемые поля. Упорядочение данных в ответе.

29. Состав и порядок следования полей в ответе. Возможности группировки данных, получение подитогов.

30. Возможности генераторов отчетов современных СУБД. Задание формы и состава документа.

31. Введение вычисляемых полей. Получение документов, включающих несколько степеней итогов.

32. Получение документов на основе нескольких связанных файлов. Графическое оформление документа.

33. Вывод документа на печать, на дисплей и в файл. Использование генераторов форм для получения выходных документов.

34. История развития SQL. Управление базами данных с помощью SQL.

35. Структура операторов и базовые элементы языка. Синтаксис оператора SELECT.

*Задания (тесты для проведения экзамена)* 

## *Тесты (примеры)*

## **1.Различные приложения пользователей, которые формируют запросы к серверу, проверяют допустимость данных и получают ответы - это**

- a) Сервер базы данных
- b) Сеть
- c) Коммуникационное программное обеспечение
- d) Клиенты

е) Нет правильного ответа

#### 2. Сеть и коммуникационное программное обеспечение осуществляет

а) Взаимодействие между клиентом и сервером с помощью сетевых протоколов

- b) Взаимодействие между клиентами с помощью сетевых протоколов
- с) Взаимодействие между серверами с помощью сетевых протоколов
- d) Нет правильного ответа

#### 3. Комплекс языковых и программных средств, предназначенный для создания, ведения и совместного использования БД многими пользователями - это

- а) База данных -
- **b)** Словарь данных
- с) СУБД
- d) Вычислительная система
- е) Информационная система

4. Подсистема банка данных, предназначенная для централизованного хранения информации о структурах данных, взаимосвязях файлов БД друг с другом, типах данных и форматах их представления, принадлежности данных пользователям, кодах защиты и разграничения доступа и т.п. - это

- а) Информационная система
- **b)** Словарь данных
- с) СУБД
- d) База данных

#### 5. Назовите вариант ответа, который не является уровнем архитектуры СУБД

- а) Физический уровень
- **b)** Внутренний уровень
- с) Внешний уровень
- d) Нет правильного ответа

#### 6. Внутренний уровень архитектуры СУБД

а) Наиболее близок к пользователю, описывает способ размещения данных на устройствах хранения информации

b) Наиболее близок к пользователю, описывает обобщенное представление ланных

с) Наиболее близок к физическому, описывает способ размещения данных на устройствах хранения информации

d) Наиболее близок к физическому, описывает способ размещения данных в логической структуре базы данных

#### 7. Внутренний уровень архитектуры СУБД

а) Предоставляет данные непосредственно для пользователя

b) Дает обобщенное представление данных для множества пользователей

с) Доступен пользователю только для просмотра

d) Для пользователя к просмотру и модификации не доступен

#### 8. Внешний уровень СУБД

а) Наиболее близок к пользователю, предоставляет возможность манипуляции данными в СУБД с помощью языка запросов или языка специального назначения

b) Наиболее близок к физическому, описывает способ размещения данных на устройствах хранения информации

с) Для множества пользователей, описывает обобшенное представление данных

d) Наиболее близок к физическому, описывает способ размещения данных в логической структуре базы данных

#### 9. Концептуальный уровень СУБЛ

а) Наиболее близок к физическому, описывает способ размещения данных на устройствах хранения информации

b) Переходный от внутреннего к внешнему, описывает обобщенное представление данных для множества пользователей

с) Наиболее близок к пользователю, описывает способ размещения данных на устройствах хранения информации

d) Наиболее близок к пользователю, предоставляет возможность манипуляции с данными

#### 10. Система управления базами данных (СУБД) — это

- а) набор программ, обеспечивающий работу всех аппаратных устройств компьютера и доступ пользователя к ним
- b) прикладная программа для обработки текстов и различных документов
- с) программная система, поддерживающая наполнение и манипулирование ланными в файлах баз ланных
- d) оболочка операционной системы, позволяющая более комфортно работать с файлами

## 7.4 Методические материалы, определяющие процедуры оценивания знаний, умений, навыков характеризующих этапы формирования компетенций

Контроль освоения дисциплины проводится в соответствии  $\mathbf{c}$ Пл КубГАУ 2.5.1 «Текущий контроль успеваемости и промежуточная аттестация обучающихся».

Текущий контроль по дисциплине позволяет оценить степень восприятия учебного материала и проводится для оценки результатов изучения разделов/тем дисциплины.

Текущий контроль проводится как контроль тематический (по итогам изучения определенных тем дисциплины) и рубежный (контроль определенного раздела или нескольких разделов, перед тем, как приступить к изучению очередной части учебного материала).

#### Тестовые залания

Оценка «отлично» выставляется при условии правильного ответа студента не менее чем на 85 % тестовых заданий.

Оценка «хорошо» выставляется при условии правильного ответа студента не менее чем на 70 % тестовых заланий.

Оценка «удовлетворительно» выставляется при условии правильного ответа студента не менее чем на 51 %.

Оценка «неудовлетворительно» выставляется при условии правильного ответа студента менее чем на 50 % тестовых заданий.

## Кейс-залания

Результат выполнения кейс-залания оценивается с учетом следующих критериев:

- полнота проработки ситуации;

- полнота выполнения задания;
- новизна и неординарность представленного материала и решений:

– перспективность и универсальность решений;

– умение аргументировано обосновать выбранный вариант решения.

Если результат выполнения кейс-задания соответствует обозначенному критерию студенту присваивается один балл (за каждый критерий по 1 баллу).

**Оценка «отлично»** – при наборе в 5 баллов.

**Оценка «хорошо»** – при наборе в 4 балла.

**Оценка «удовлетворительно» –** при наборе в 3 балла.

**Оценка «неудовлетворительно» –** при наборе в 2 балла.

**Критериями оценки доклада** являются: новизна текста, обоснованность выбора источников литературы, степень раскрытия сущности вопроса, соблюдения требований к оформлению.

Оценка «**отлично**» выполнены все требования к написанию доклада: обозначена проблема и обоснована её актуальность; сделан анализ различных точек зрения на рассматриваемую проблему и логично изложена собственная позиция; сформулированы выводы, тема раскрыта полностью, выдержан объём; соблюдены требования к внешнему оформлению.

Оценка «**хорошо**» основные требования к докладу выполнены, но при этом допущены недочёты. В частности, имеются неточности в изложении материала; отсутствует логическая последовательность в суждениях; не выдержан объём реферата; имеются упущения в оформлении.

Оценка «**удовлетворительно**» имеются существенные отступления от требований. В частности: тема освещена лишь частично; допущены фактические ошибки в содержании доклада; отсутствуют выводы.

Оценка «**неудовлетворительно**» тема доклада не раскрыта, обнаруживается существенное непонимание проблемы или доклад не представлен вовсе.

## **Критерии оценки практических контрольных заданий:**

Результат выполнения КР оценивается в баллах: "5" -отлично, "4" хорошо, "3" -удовлетворительно, "2" -неудовлетворительно.

Отметка «5» ставится, если:

- работа выполнена полностью;

- в решении нет математических ошибок (возможен один недочёт, описка, которая не является следствием незнания или непонимания учебного материала).

Отметка «4» ставится в следующих случаях:

- работа выполнена полностью, но допущены одна ошибка или есть два – три недочёта в выкладках решения;

Отметка «3» ставится, если:

- допущены две-три ошибки в вычислениях, при этом должно быть выполнено не менее 60% всей работы.

Отметка «2» ставится, если:

- допущены существенные ошибки, показавшие, что обучающийся не обладает обязательными умениями по данной теме в полной мере, при этом выполнено менее 60%.

#### Критерии оценки на экзамене

Оценка «отлично» выставляется обучающемуся, который обладает всесторонними, систематизированными и глубокими знаниями материала учебной программы, умеет свободно выполнять задания, предусмотренные учебной программой, усвоил основную и ознакомился с дополнительной литературой, рекомендованной учебной программой. Как правило, оценка «отлично» выставляется обучающемуся усвоившему взаимосвязь основных положений и понятий дисциплины в их значении для приобретаемой специальности, проявившему творческие способности в понимании, изложении и использовании учебного материала, правильно обосновывающему принятые решения, владеющему разносторонними навыками и приемами выполнения практических работ.

Оценка «хорошо» выставляется обучающемуся, обнаружившему полное знание материала учебной программы, успешно выполняющему предусмотренные учебной программой задания, усвоившему материал основной литературы, рекомендованной учебной программой. Как правило, оценка «хорошо» выставляется обучающемуся, показавшему систематизированный характер знаний по дисциплине, способному к самостоятельному пополнению знаний в ходе дальнейшей учебной и профессиональной деятельности, правильно применяющему теоретические положения при решении практических вопросов и задач, владеющему необходимыми навыками и приемами выполнения практических работ.

Оценка «удовлетворительно» выставляется обучающемуся, который показал знание основного материала учебной программы в объеме, достаточном и необходимым для дальнейшей учебы и предстоящей работы по специальности, справился с выполнением заданий, предусмотренных учеб-ной программой, знаком с основной литературой, рекомендованной учебной программой. Как правило, оценка «удовлетворительно» выставляется обучающемуся, допустившему погрешности в ответах на экзамене или выполнении экзаменационных заданий, но обладающему необходимыми знаниями под руководством преподавателя для устранения этих погрешностей, нарушающему последовательность в изложении учебного материала и испытывающему затруднения при выполнении практических работ.

Оценка «неудовлетворительно» выставляется обучающемуся, не знающему основной части материала учебной программы, допускающему принципиальные ошибки в выполнении предусмотренных учебной программой заданий, неуверенно с большими затруднениями выполняющему практические работы. Как правило, оценка «неудовлетворительно» выставляется обучающемуся, который не может продолжить обучение или приступить к деятельности по специальности по окончании университета без дополнительных занятий по соответствующей дисциплине.

## **8 Перечень основной и дополнительной учебной литературы**

## **Основная учебная литература**

1. Братченко Н.Ю. Распределенные базы данных [Электронный ресурс]: учебное пособие/ Братченко Н.Ю.— Электрон. текстовые данные. — Ставрополь: Северо-Кавказский федеральный университет, 2015.— 130 c.— Режим доступа:<http://www.iprbookshop.ru/63130.html>

2. Разработка баз данных [Электронный ресурс]: учебное пособие/ А.С. Дорофеев [и др.].— Электрон. текстовые данные.— Саратов: Ай Пи Эр Медиа, 2018.— 241 c.— Режим доступа:<http://www.iprbookshop.ru/70276.html>

3. Сенченко П.В. Организация баз данных [Электронный ресурс]: учебное пособие/ Сенченко П.В.— Электрон. текстовые данные. — Томск: Томский государственный университет систем управления и радиоэлектроники, 2015.— 170 c.— Режим доступа:<http://www.iprbookshop.ru/72147.html>

## **Дополнительная учебная литература**

1. Емельянова Т.В. Моделирование баз данных [Электронный ресурс]: учебное пособие/ Емельянова Т.В., Кольчатов А.М., Зюзина Н.Ю. – Электрон. текстовые данные.– Саратов: Ай Пи Эр Медиа, 2018.– 62 c.– Режим доступа:<http://www.iprbookshop.ru/74560.html>

2. Королёв В.Т. Технология ведения баз данных [Электронный ресурс]: учебное пособие/ Королёв В.Т., Контарёв Е.А., Черных А.М. – Электрон. текстовые данные. – Москва: Российский государственный университет правосудия, 2015. – 108 c. – Режим доступа:<http://www.iprbookshop.ru/45233.html>

3. Кукарцев В.В. Теория баз данных [Электронный ресурс]: учебник/ Кукарцев В.В., Царев Р.Ю., Антамошкин О.А.— Электрон. текстовые данные. — Красноярск: Сибирский федеральный университет, 2017.— 180 c.— Режим доступа:<http://www.iprbookshop.ru/84153.html>

# **9 Перечень ресурсов информационно-телекоммуникационной сети «Интернет»**

#### **№ Наименование Тематика Ссылка** IPRbook Универсальная <http://www.iprbookshop.ru/> Образовательный портал КубГАУ Универсальная <https://edu.kubsau.ru/>

Перечень ЭБС

**10 Методические указания для обучающихся по освоению дисциплины** 

1. Базы данных: метод. рекомендации по контактной и самостоятельной работе / сост. Е. В. Фешина, В.В.Ткаченко. – Краснодар: КубГАУ, 2020. – 62 с. Режим доступа: [https://edu.kubsau.ru/file.php/118/Metodichka\\_po\\_samostojatelnoi\\_rabote\\_BD\\_Itb](https://edu.kubsau.ru/file.php/118/Metodichka_po_samostojatelnoi_rabote_BD_Itb_578969_v1_.PDF) [\\_578969\\_v1\\_.PDF](https://edu.kubsau.ru/file.php/118/Metodichka_po_samostojatelnoi_rabote_BD_Itb_578969_v1_.PDF)

2. Базы данных: метод. рекомендации по выполнению лабораторных и практических работ / сост. Е. В. Фешина, В.В.Ткаченко. – Краснодар:  $Ky6\Gamma AY, 2020. -77$  с. Режим доступа: [https://edu.kubsau.ru/file.php/118/Metodichka\\_Bazy\\_dannykh\\_Feshina\\_Tkachenk](https://edu.kubsau.ru/file.php/118/Metodichka_Bazy_dannykh_Feshina_Tkachenko_569500_v1_.PDF) [o\\_569500\\_v1\\_.PDF](https://edu.kubsau.ru/file.php/118/Metodichka_Bazy_dannykh_Feshina_Tkachenko_569500_v1_.PDF)

# **11 Перечень информационных технологий, используемых при осуществлении образовательного процесса по дисциплине, включая перечень программного обеспечения и информационных справочных систем**

Информационные технологии, используемые при осуществлении образовательного процесса по дисциплине позволяют: обеспечить взаимодействие между участниками образовательного процесса, в том числе синхронное и (или) асинхронное взаимодействие посредством сети "Интернет"; фиксировать ход образовательного процесса, результатов промежуточной аттестации по дисциплине и результатов освоения образовательной программы; организовать процесс образования путем визуализации изучаемой информации посредством использования презентационных технологий; контролировать результаты обучения на основе компьютерного тестирования.

| $N_2$            | <b>Наименование</b>                                    | Краткое описание         |
|------------------|--------------------------------------------------------|--------------------------|
| 1.               | <b>Microsoft Windows</b>                               | Операционная система     |
| $\overline{2}$ . | Microsoft Office (включает<br>Word, Excel, PowerPoint) | Пакет офисных приложений |
| 3.               | Система тестирования<br><b>INDIGO</b>                  | Тестирование             |
| 4.               | <b>Microsoft Access</b>                                |                          |

11.1 Перечень лицензионного программного обеспечения

11.2 Перечень профессиональных баз данных и информационных справочных систем

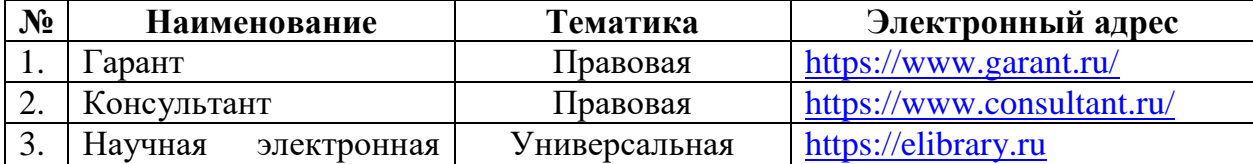

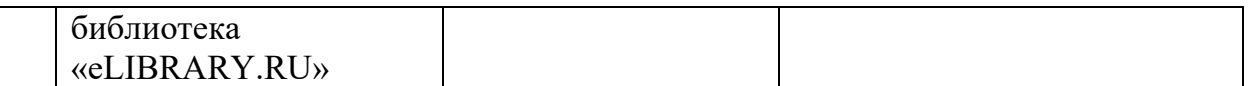

# 11.3 Доступ к сети Интернет и ЭИОС университета

# **12 Материально-техническое обеспечение для обучения по дисциплине**

Планируемые помещения для проведения всех видов учебной деятельности

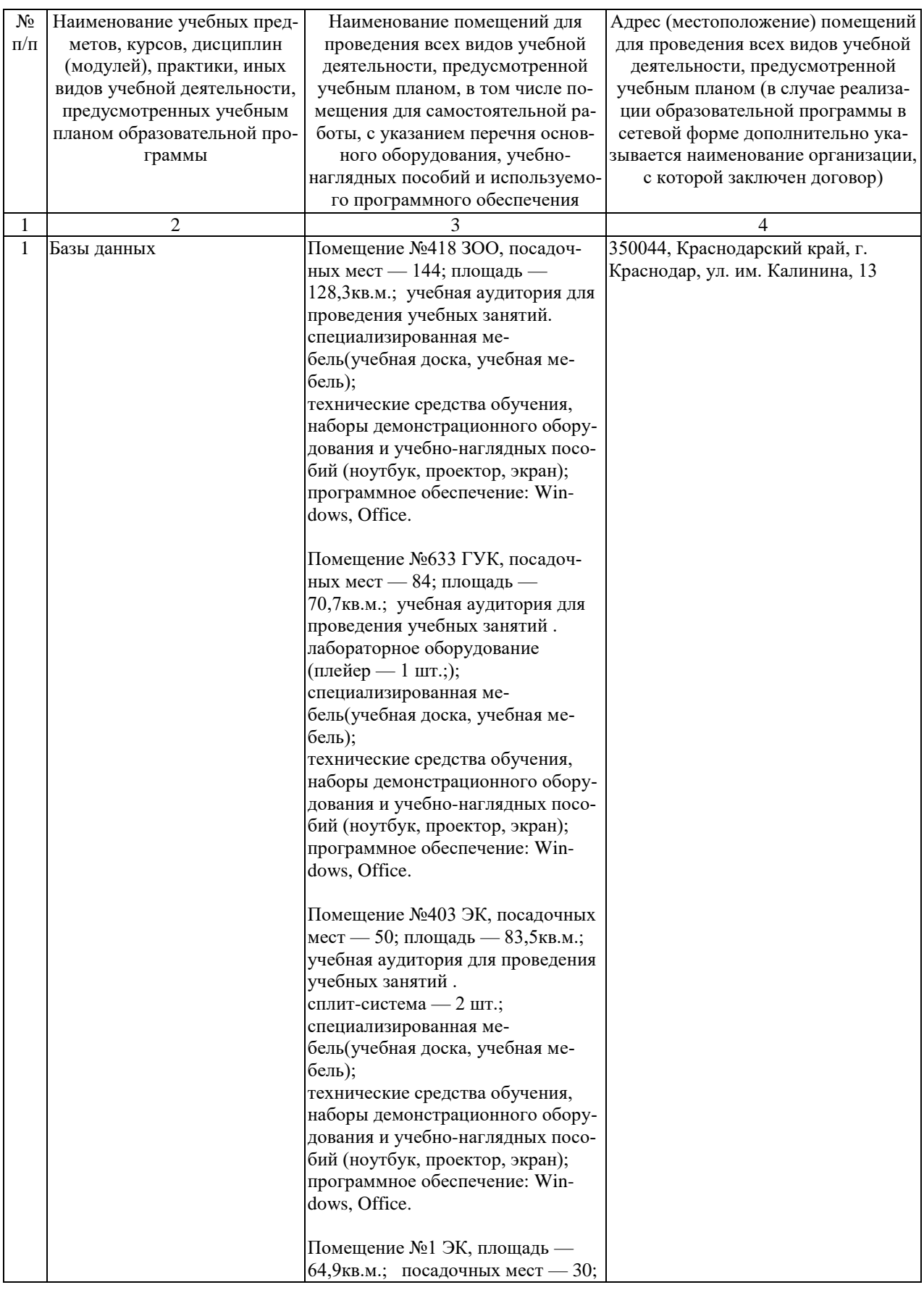

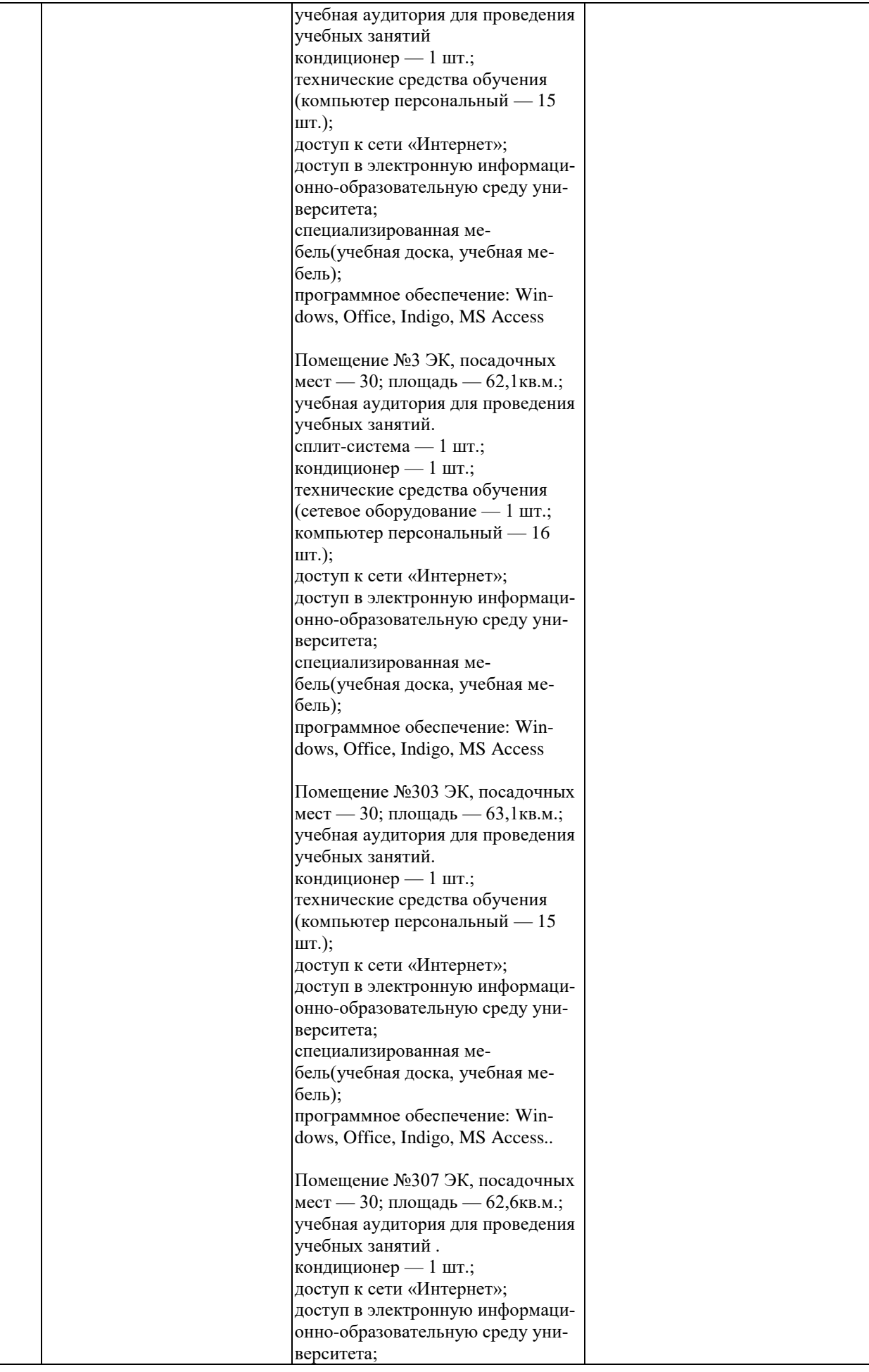

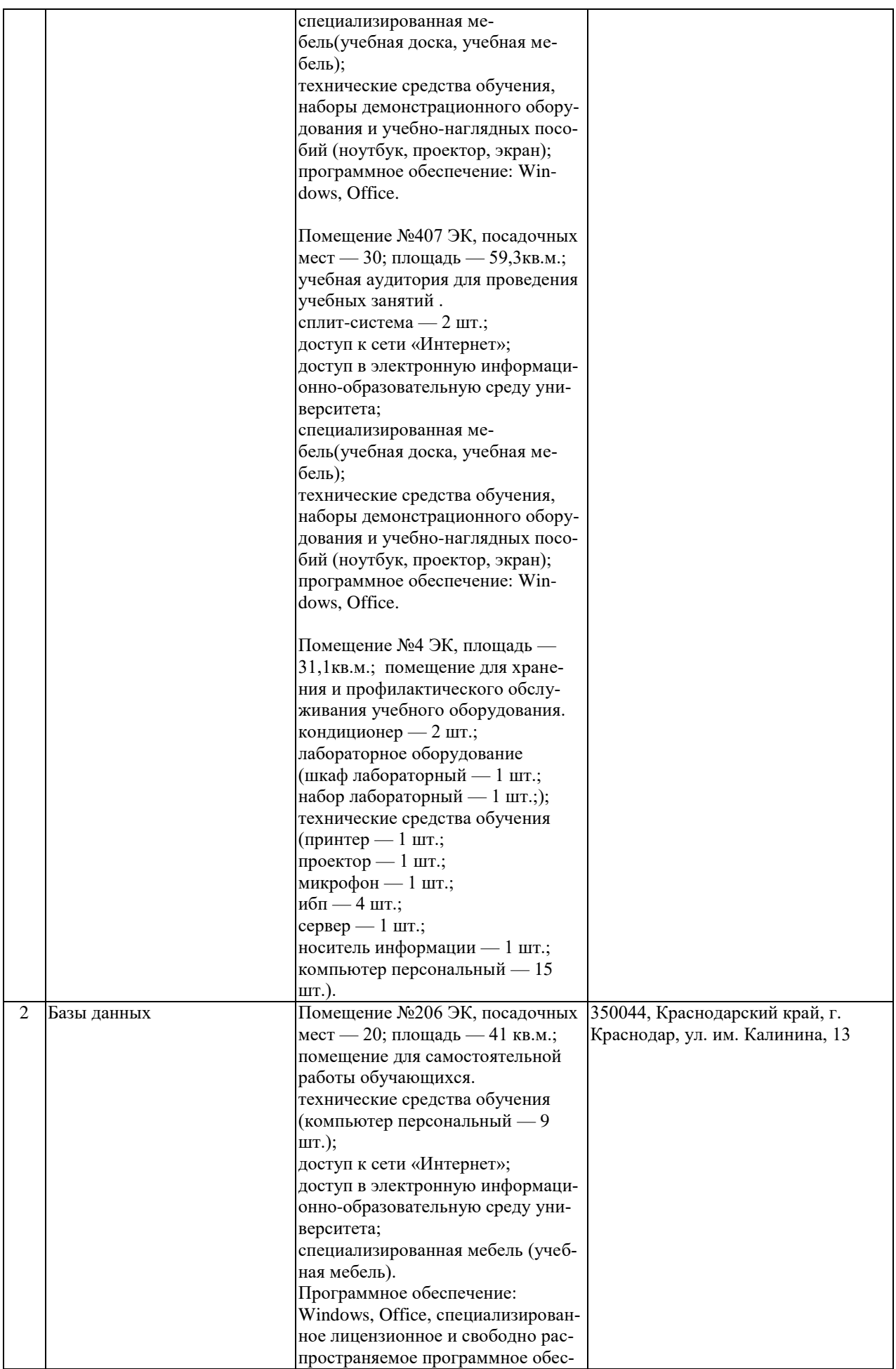

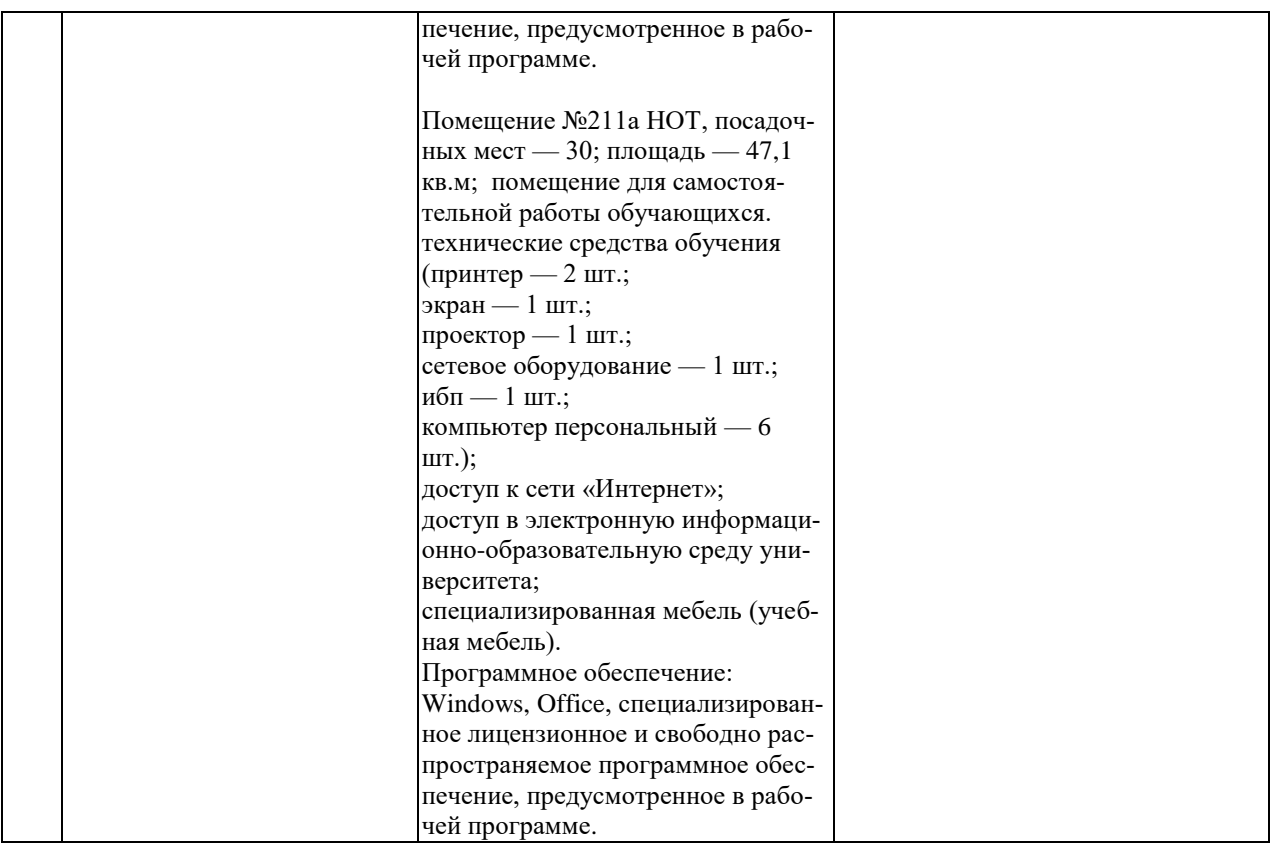

## *к рабочей программе дисциплины «Базы данных»*

# Практическая подготовка по дисциплине «Базы данных»

Практические занятия, лабораторные занятия:

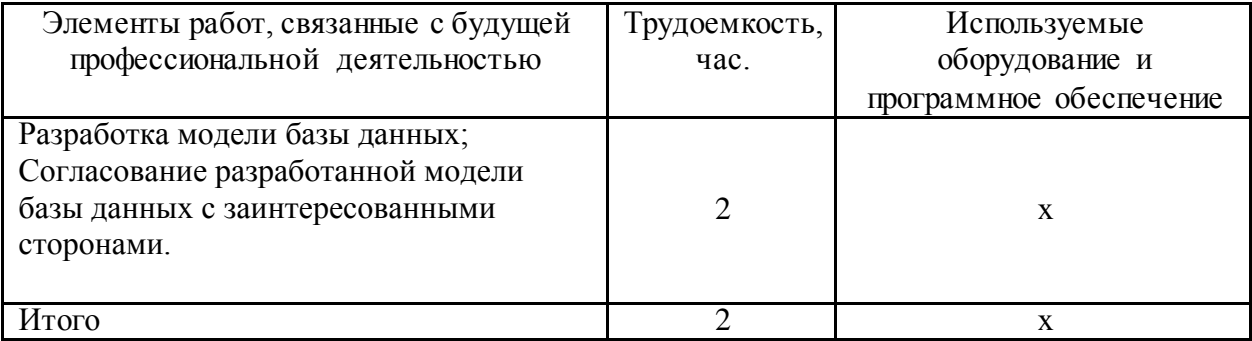